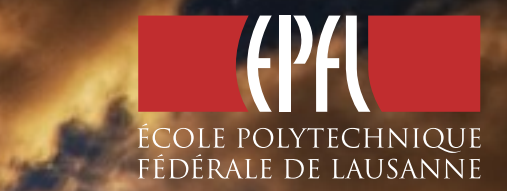

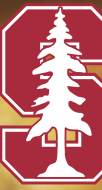

#### Scala **MULTICORE** *for*

**PART 2:** *Parallel Collections and Parallel DSLs*

Philipp HALLER, STANFORD UNIVERSITY AND EPFL 1

Tuesday, June 21, 2011

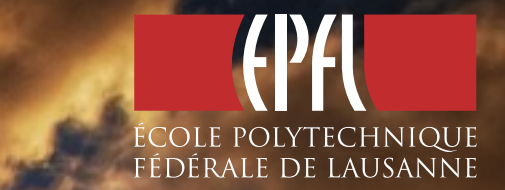

#### Scala **MULTICORE** *for* R[E](http://lamp.epfl.ch/~phaller/upmarc)SOURCES ONLINE AT:<br><http://lamp.epfl.ch/~phaller/upmarc>

**PART 2:** *Parallel Collections and Parallel DSLs*

Philipp HALLER, STANFORD UNIVERSITY AND EPFL 1

Tuesday, June 21, 2011

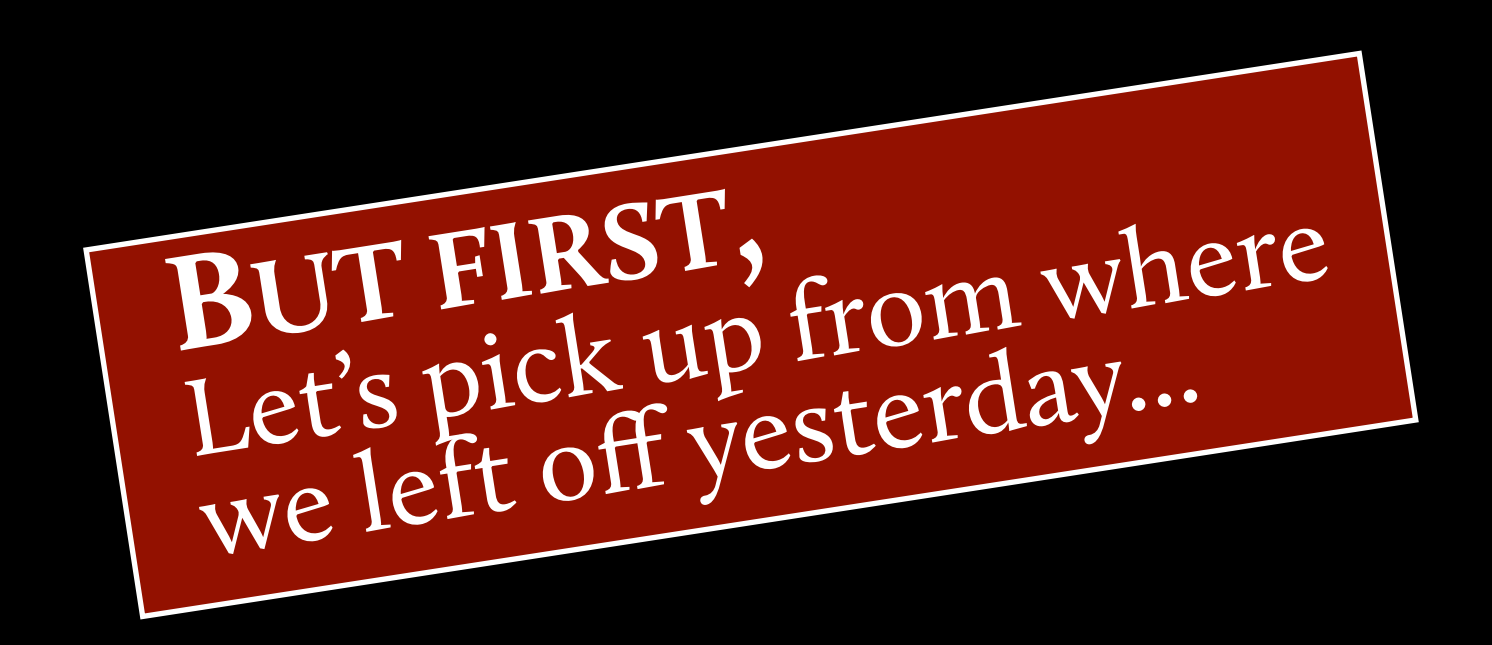

#### Goal of Scala Actors

#### **Programming system for Erlang-style actors that:**

- offers high scalability on mainstream platforms; ✗✗
- integrates with thread-based code; ✗✗
- ✗✗
- provides safe and efficient message passing.

#### Goal of Scala Actors

#### **Programming system for Erlang-style actors that:**

- ✔
- offers high scalability on mainstream platforms;
- integrates with thread-based code; ✔
- ✗✗ provides safe and efficient message passing.

It's possible to produce data races with actors:

It's possible to produce data races with actors:

Pass **a reference to a mutable object** in a message

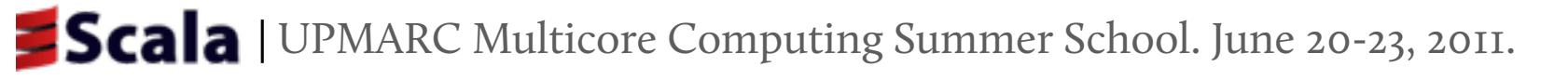

It's possible to produce data races with actors:

- Pass **a reference to a mutable object** in a message
- Two actors **accessing the same mutable object** can lead to data races

#### It's possible to produce data races with actors:

- Pass **a reference to a mutable object** in a message
- Two actors **accessing the same mutable object** can lead to data races

#### How do we prevent that?

#### It's possible to produce data races with actors:

- Pass **a reference to a mutable object** in a message
- Two actors **accessing the same mutable object** can lead to data races

#### How do we prevent that?

Make sure mutable objects are **unusable after they have been sent**

#### It's possible to produce data races with actors:

- Pass **a reference to a mutable object** in a message
- Two actors **accessing the same mutable object** can lead to data races

#### How do we prevent that?

- Make sure mutable objects are **unusable after they have been sent**
- Use a compiler plugin to **check whether a variable is unusable**

# The Compiler Plugin.

The compiler plugin checks at which point a variable is transferred and becomes unusable.

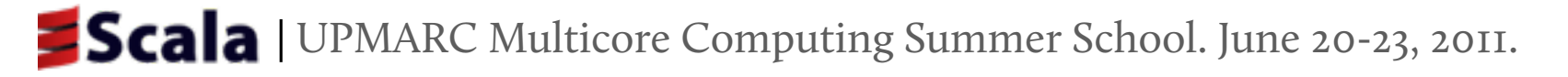

# The Compiler Plugin.

The compiler plugin checks at which point a variable is transferred and becomes unusable.

This check is done in two steps:

I. MARK variables that we want to send in messages.

Add **@unique** annotation to their type.

# The Compiler Plugin.

The compiler plugin checks at which point a variable is transferred and becomes unusable.

This check is done in two steps:

1. MARK variables that we want to send in messages.

Add @unique annotation to their type.

2. Go through program and track which variables are USABLE/UNUSABLE.

> Run additional type checking phase on program

# Extending Type Checking.

An annotated variable

val buf: ArrayBuffer[Int] @unique

has a **type guarded with a capability:** buf: ρ⊳ArrayBuffer[Int]

# Extending Type Checking.

An annotated variable

val buf: ArrayBuffer[Int] @unique

has a **type guarded with a capability:** buf: ρ⊳ArrayBuffer[Int]

*Key idea:*

A variable with guarded type is **only usable when its capability is available**

#### actor {

```
var sum = 2 + 3 val buf: Buffer[Int]@unique =
     new ArrayBuffer[Int]
  but += sum someActor ! buf
  buf.remove(0)}
```
**LOCAL VARIABLES: CAPABILITIES:**

```
actor {
  var sum = 2 + 3 val buf: Buffer[Int]@unique =
     new ArrayBuffer[Int]
  but += sum someActor ! buf
  buf.remove(0)}
```
**LOCAL VARIABLES: CAPABILITIES:**

 $\varnothing$ 

```
actor {
  var sum = 2 + 3 val buf: Buffer[Int]@unique =
     new ArrayBuffer[Int]
  but += sum someActor ! buf
  buf.remove(0)}
```
**LOCAL VARIABLES: CAPABILITIES:**

 $\varnothing$  $\varnothing$ 

```
actor {
  var sum = 2 + 3 val buf: Buffer[Int]@unique =
     new ArrayBuffer[Int]
  but += sum someActor ! buf
  buf.remove(0)}
```
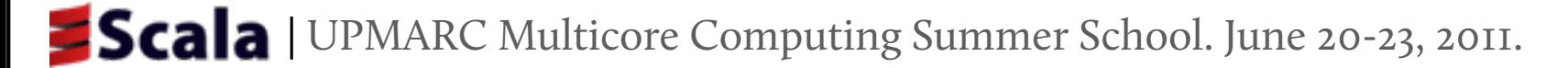

**LOCAL VARIABLES: CAPABILITIES:**

 $\varnothing$ 

∅

 $\varnothing$ 

sum: Int

```
actor {
  var sum = 2 + 3 val buf: Buffer[Int]@unique =
     new ArrayBuffer[Int]
  but += sum someActor ! buf
  buf.remove(0)}
```
| UPMARC Multicore Computing Summer School. June 20-23, 2011.

Tuesday, June 21, 2011

**LOCAL VARIABLES: CAPABILITIES:**

 $\varnothing$ 

 $\varnothing$ 

sum: Int buf: ρ⊳Buffer[Int] sum: Int  $\varnothing$ ρ

```
actor {
  var sum = 2 + 3 val buf: Buffer[Int]@unique =
     new ArrayBuffer[Int]
  but += sum
   someActor ! buf
  buf.remove(0)}
```
**LOCAL VARIABLES: CAPABILITIES:**

 $\varnothing$ 

sum: Int buf: ρ⊳Buffer[Int] sum: Int sum: Int buf:  $\rho$ ⊳Buffer[Int]  $\varnothing$  $\varnothing$ ρ ρ

```
actor {
  var sum = 2 + 3 val buf: Buffer[Int]@unique =
     new ArrayBuffer[Int]
  but += sum someActor ! buf
  buf.remove(0)}
```
**LOCAL VARIABLES: CAPABILITIES:**

 $\varnothing$ 

```
sum: Int buf: ρ⊳Buffer[Int]
sum: Int
sum: Int buf: \rho⊳Buffer[Int]
                                         \varnothing\varnothingρ
                                         ρ
sum: Int buf: \rho \triangleright Buffer[Int] \rho
```

```
actor {
  var sum = 2 + 3 val buf: Buffer[Int]@unique =
     new ArrayBuffer[Int]
  but += sum someActor ! buf
  buf.remove(0)}
```
**LOCAL VARIABLES: CAPABILITIES:**

 $\varnothing$ 

```
sum: Int buf: ρ⊳Buffer[Int]
sum: Int
sum: Int buf: \rho⊳Buffer[Int]
                                           \varnothing\varnothingρ
                                           ρ
sum: Int buf: \rho \trianglerightBuffer[Int] \rhosum: Int buf: \rho \triangleright Buffer [Int] \oslash
```

```
actor {
  var sum = 2 + 3 val buf: Buffer[Int]@unique =
     new ArrayBuffer[Int]
  but += sum someActor ! buf
  buf.remove(0)}
```
**LOCAL VARIABLES: CAPABILITIES:**

∅

```
sum: Int buf: ρ⊳Buffer[Int]
sum: Int
sum: Int buf: \rho⊳Buffer[Int]
                                          \varnothing∅
                                          ρ
                                          ρ
sum: Int buf: \rho \trianglerightBuffer[Int] \rhosum: Int buf: \rho \triangleright Buffer[Int] \varnothing
```

```
actor {
  var sum = 2 + 3 val buf: Buffer[Int]@unique =
     new ArrayBuffer[Int]
  but += sum someActor ! buf
   buf.remove(0)
}
    Error: buf has type ρ⊳Buffer[Int] but 
    capability ρ is not available
       buf.remove(0)
      \Lambda
```
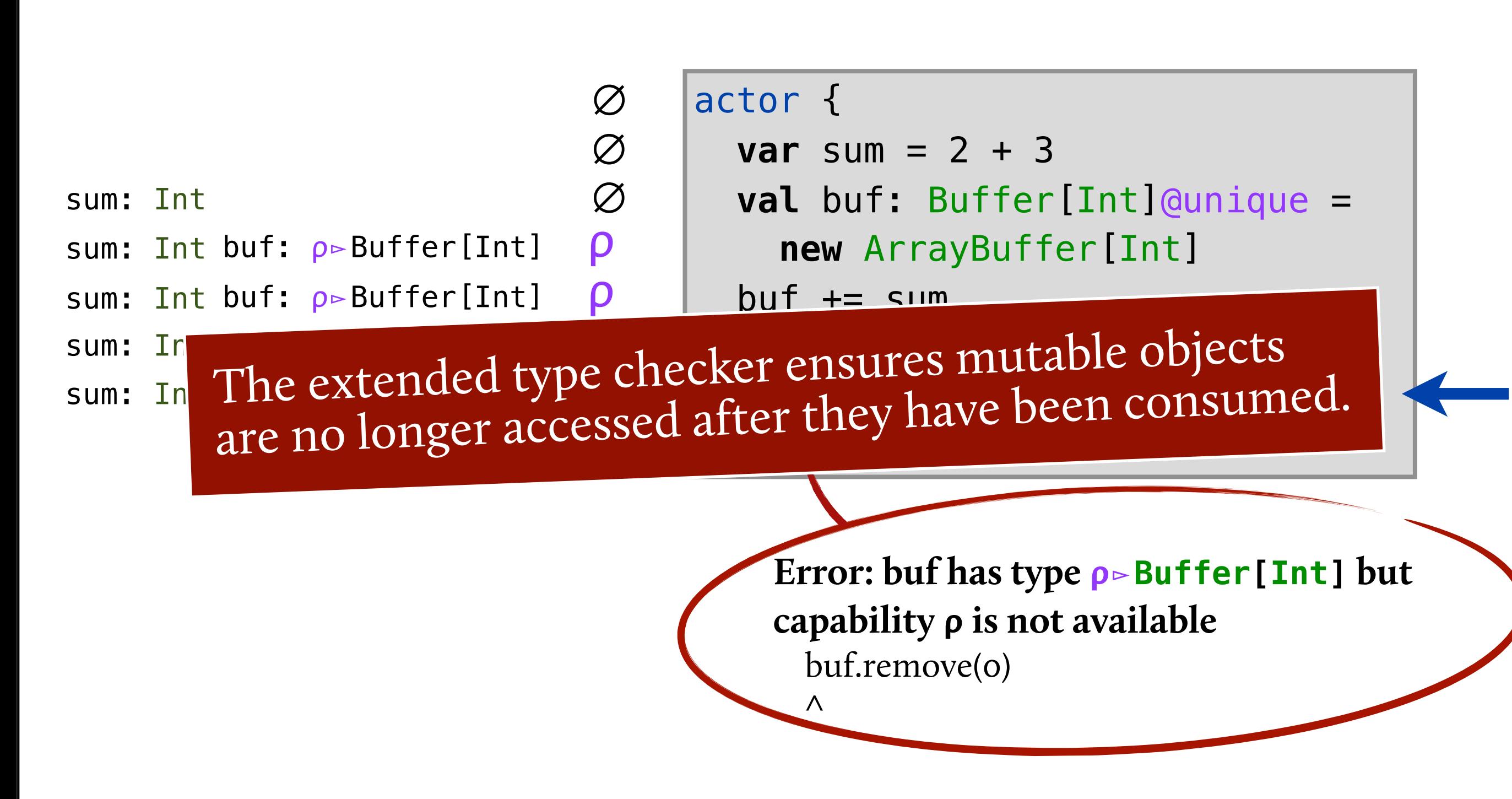

| UPMARC Multicore Computing Summer School. June 20-23, 2011.

**LOCAL VARIABLES: CAPABILITIES:**

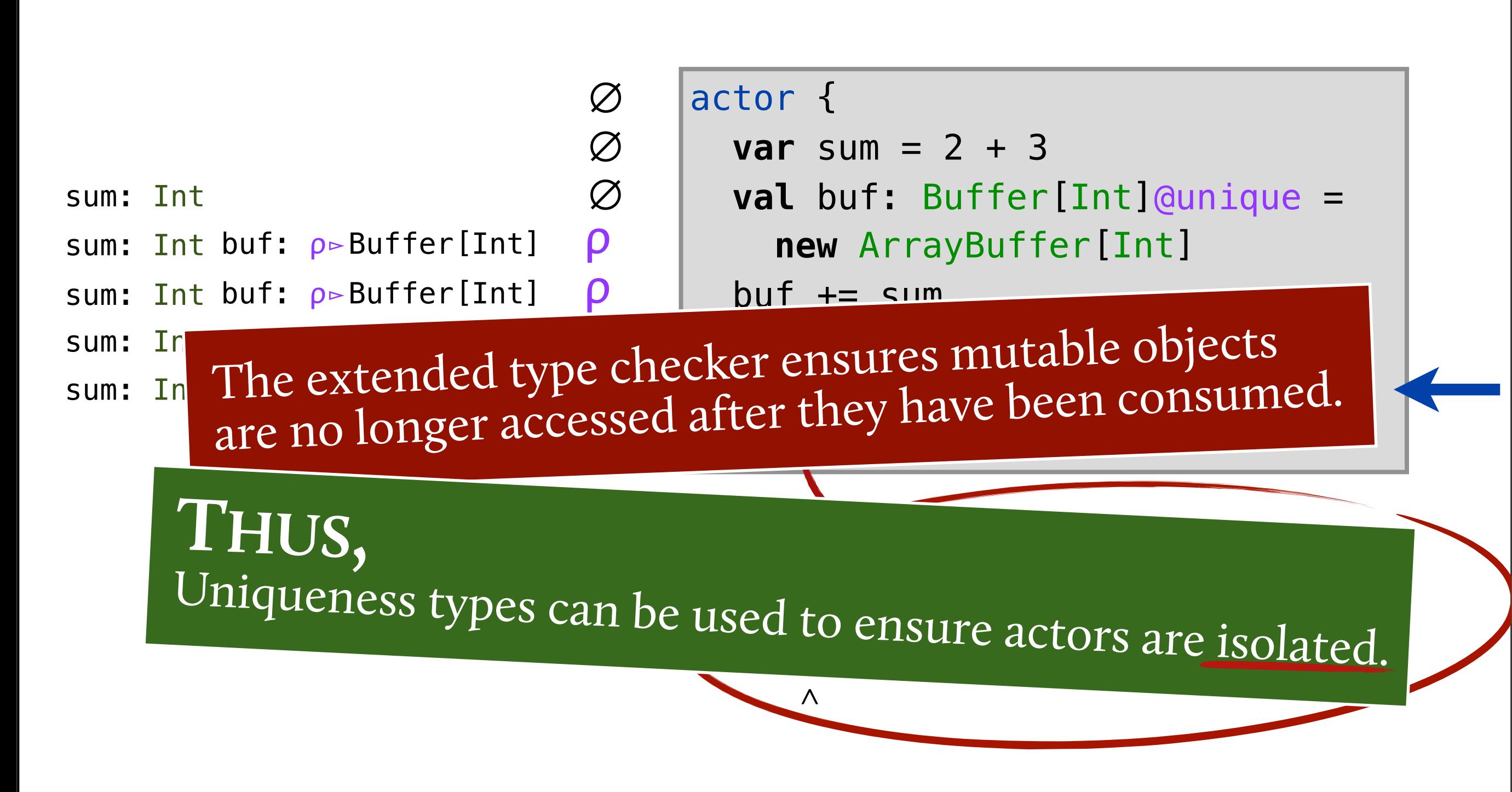

| UPMARC Multicore Computing Summer School. June 20-23, 2011.

**LOCAL VARIABLES: CAPABILITIES:**

#### Implementation and Experience.

#### **Plug in for Scala compiler**

**Example 1** Erases capabilities and captured By for code generation

#### **Practical experience:**

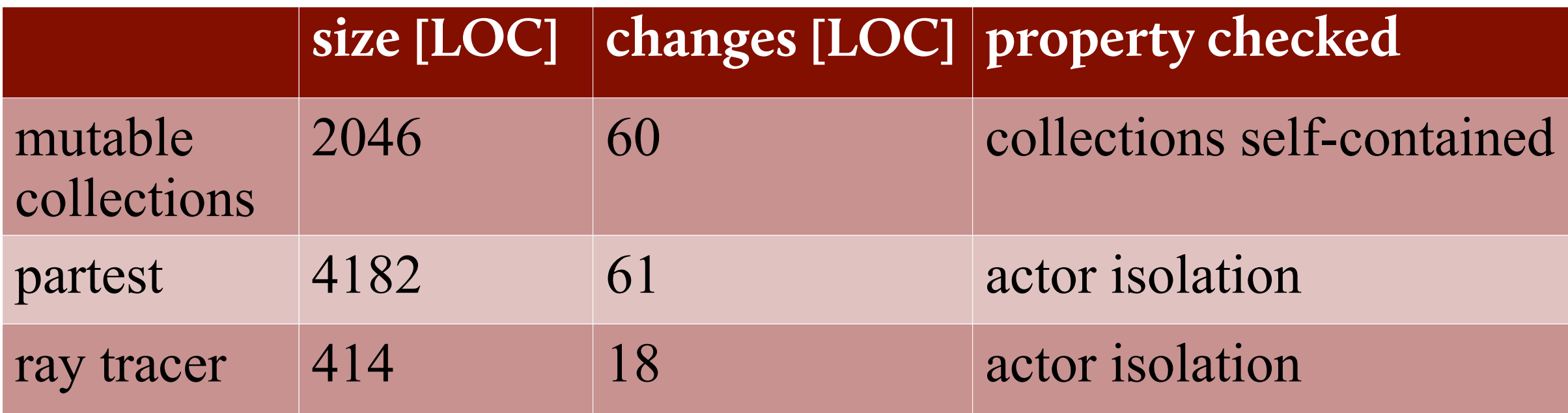

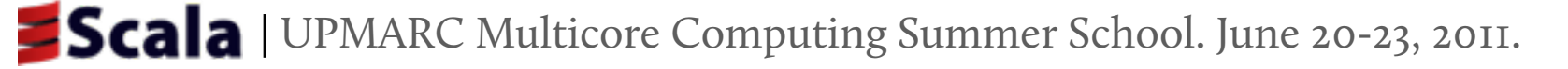

Tuesday, June 21, 2011

#### External vs. Separate Uniqueness

#### **EXTERNAL UNIQUENESS SEPARATE UNIQUENESS**

- No external aliases
- No unique method receivers
- Deep/full encapsulation

[*Clarke, Wrigstad 2003; Müller, Rudich 2007; Clarke et al. 2008*]

- $\textcolor{red}{\equiv}$  Local external aliases **THIS TALK.**
- Unique method receivers (self transfer)
	- Full encapsulation

#### Goal of Scala Actors? **<sup>R</sup>EVISITED. (AGAIN)**

**Programming system for Erlang-style actors that:**

offers high scalability on mainstream platforms; ✔

integrates with thread-based code; ✔

✗✗ provides safe and efficient message passing.

#### Goal of Scala Actors? **<sup>R</sup>EVISITED. (AGAIN)**

**Programming system for Erlang-style actors that:**

offers high scalability on mainstream platforms; ✔

integrates with thread-based code; ✔

provides safe and efficient message passing.

#### **CAPABILITIES FOR UNIQUENESS**

- Lightweight pluggable type system.
- Race-freedom through actor isolation.

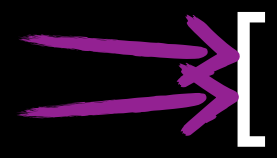

✔

Haller and Odersky. **Capabilities for uniqueness and borrowing,**  Futbolder and Odersky. Capabilities for uniqueness and borrowing, Tutholder and Collection 2010

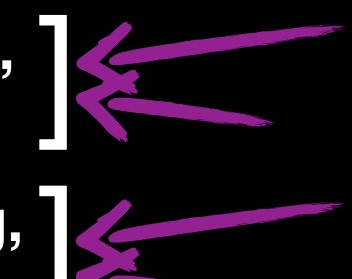

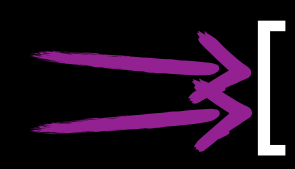

[ ] Haller. **Isolated Actors for Race-Free Concurrent Programming,**  *PhD Thesis, 2010*

#### Summary: Actors

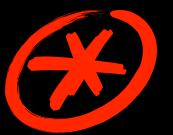

**Scalable Erlang-style actors**

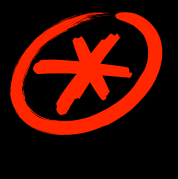

**Integration of thread-based and event-based programming**

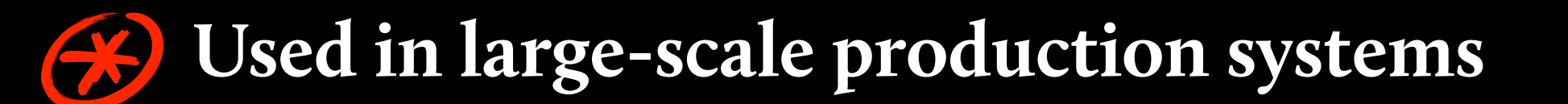

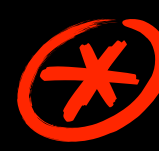

**Lightweight uniqueness types for actor isolation** ✗✗

#### Parallel  $N$ EW! **Collections**

12

Tuesday, June 21, 2011

#### Collections?

#### **THE COLLECTIONS MENTALITY:**

Collections are literally collections of data elements, which you can perform operations on.

#### Collections?

#### **THE COLLECTIONS MENTALITY:**

Collections are literally collections of data elements, which you can perform operations on.

A collection can be represented by any data structure, like:

#### **LINKED LISTS**

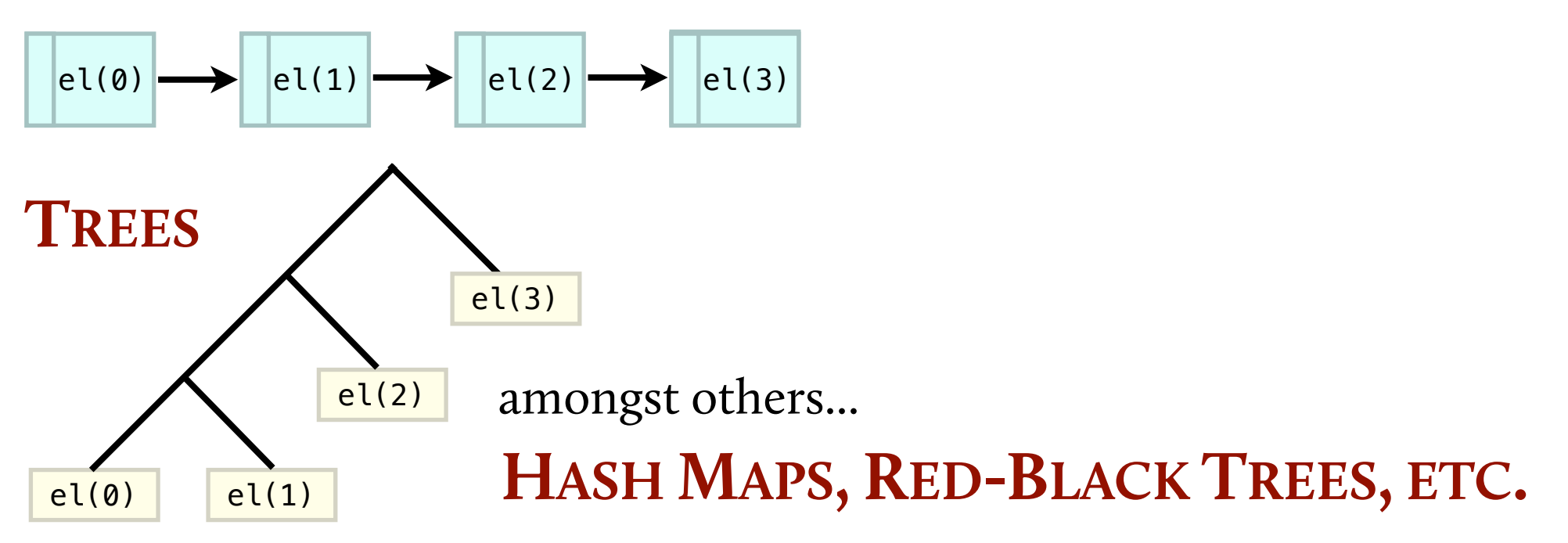
#### Collections are literally collections of data elements, which you can perform operations on. **THE COLLECTIONS MENTALITY:**

13

A collection can be represented by any data structure, like:

#### **LINKED LISTS**

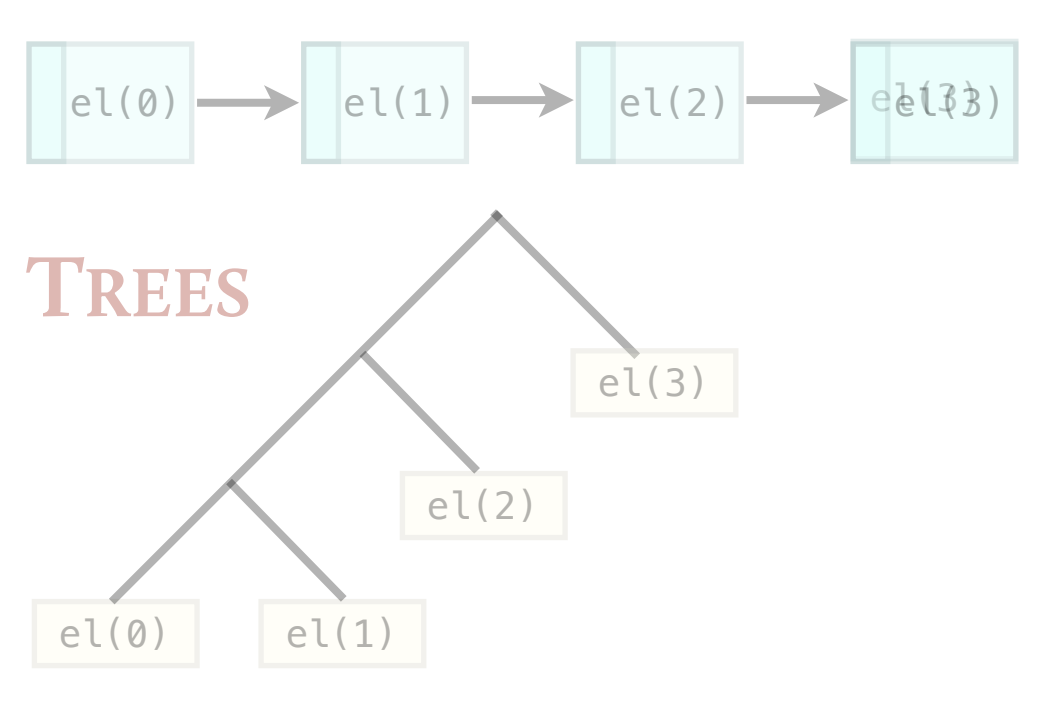

Each of which has a set of operations you can perform on it:

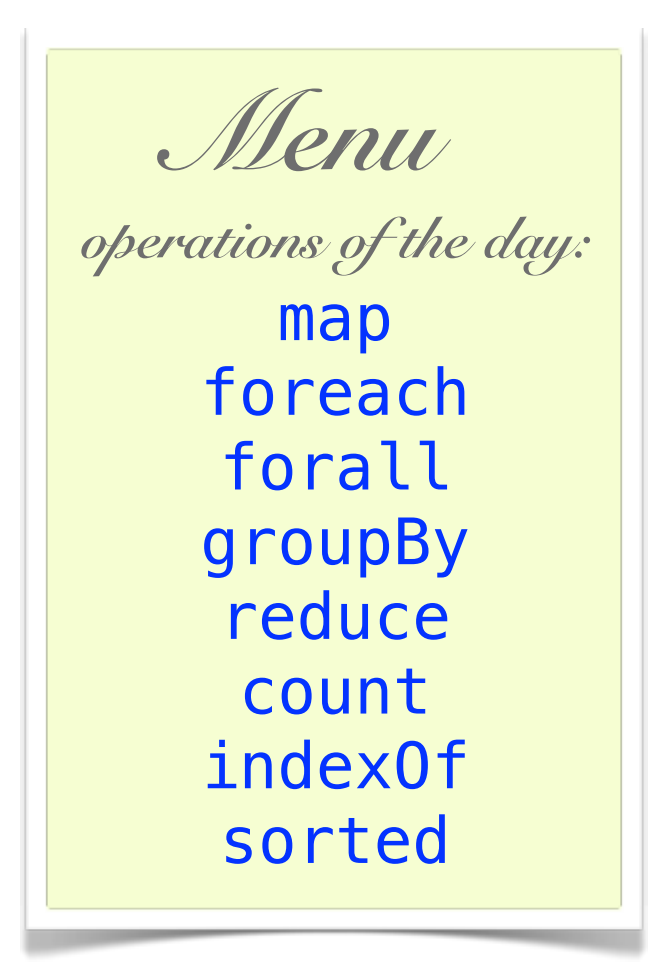

Say you have *some* collection:

val myCollection : List[Int] = List(1,2,3,4,5)

Say you have *some* collection:

val myCollection : List[Int] = List(1,2,3,4,5)

We can perform an operation on that collection:

 $myCollection-foldLeft(0)((a,b) => a+b)$ 

$$
\begin{array}{|c|c|c|c|}\n\hline\n0 & 1 & 2 & 3 & 4 & 5 \\
\hline\n\text{res}\n\end{array}
$$

Say you have *some* collection:

val myCollection : List[Int] = List(1,2,3,4,5)

We can perform an operation on that collection:

 $myCollection-foldLeft(0)((a,b) => a+b)$ 

$$
\begin{array}{|c|c|c|c|}\n\hline\n15 & 1 & 2 & 3 & 4 & 5\n\end{array}
$$

Collections are organized in two packages.

Collections are organized in two packages.

scala.collection.**mutable**

scala.collection.**immutable**

Collections are organized in two packages.

scala.collection.**mutable**

Can change, add, or remove elements in place **as a side effect**

scala.collection.**immutable**

Collections are organized in two packages.

#### scala.collection.**mutable**

Can change, add, or remove elements in place **as a side effect**

#### scala.collection.**immutable**

Methods that transform an immutable collection **return a new collection** and leave the old collection unchanged

Collections are organized in two packages.

scala.collection.**mutable** scala.collection.**immutable**

Abstract classes in scala.**collection**

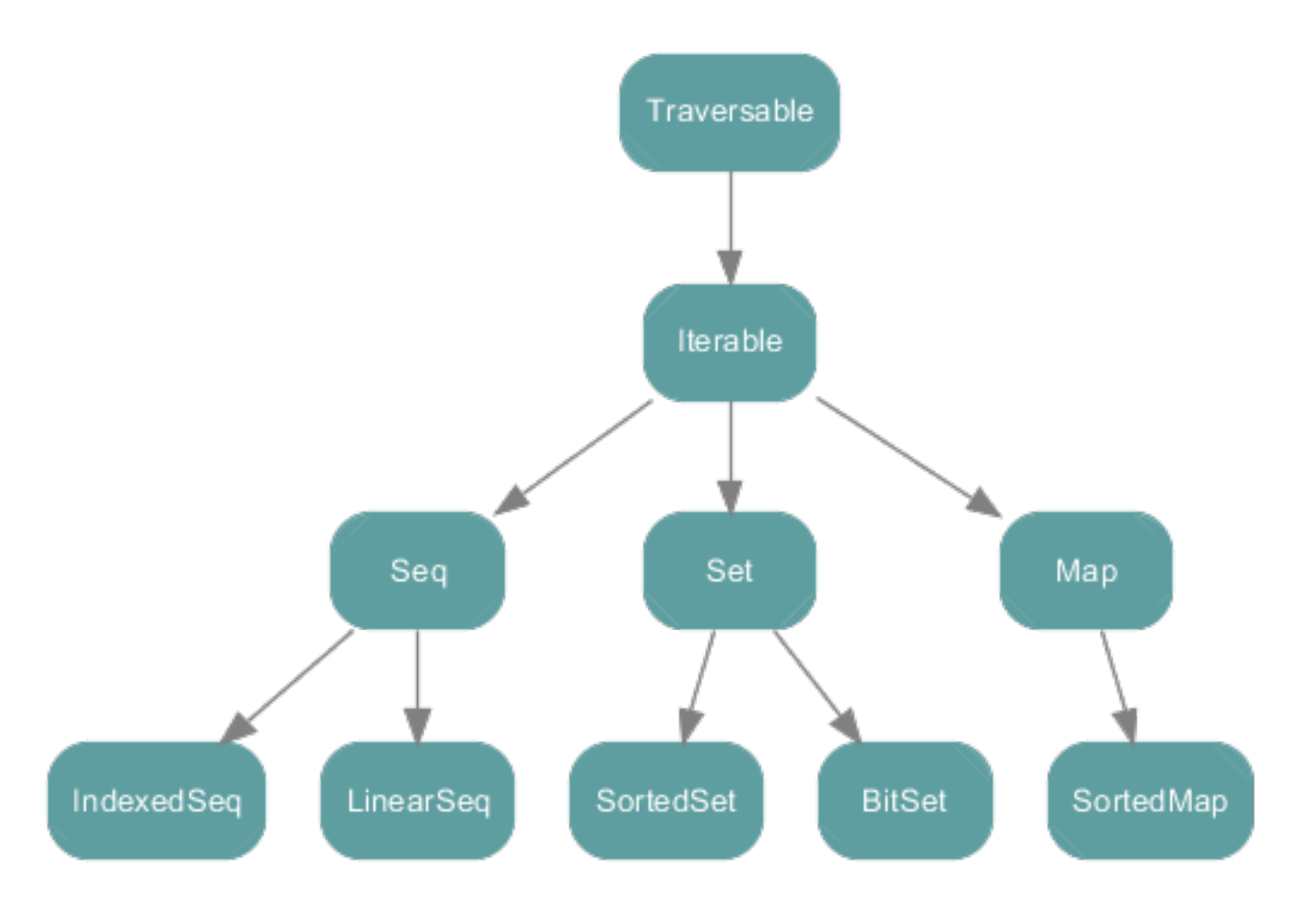

## Parallel Collections

Scala 2.9 introduces *Parallel Collections*, based on the idea that many operations can safely be performed in parallel.

# Parallel Collections

Scala 2.9 introduces *Parallel Collections*, based on the idea that many operations can safely be performed in parallel.

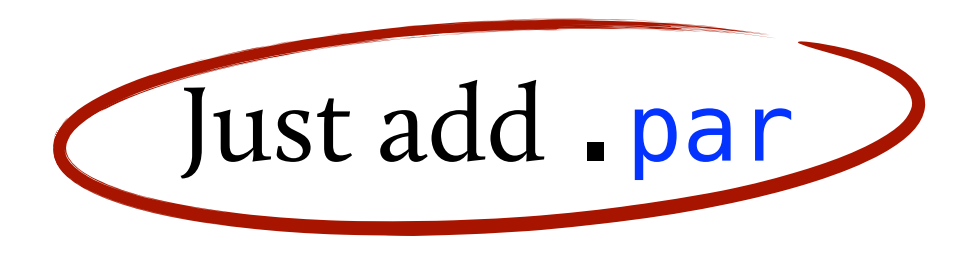

And the same operation is performed in parallel:

 $myCollection$  par.foldLeft(0)((a,b) => a+b)

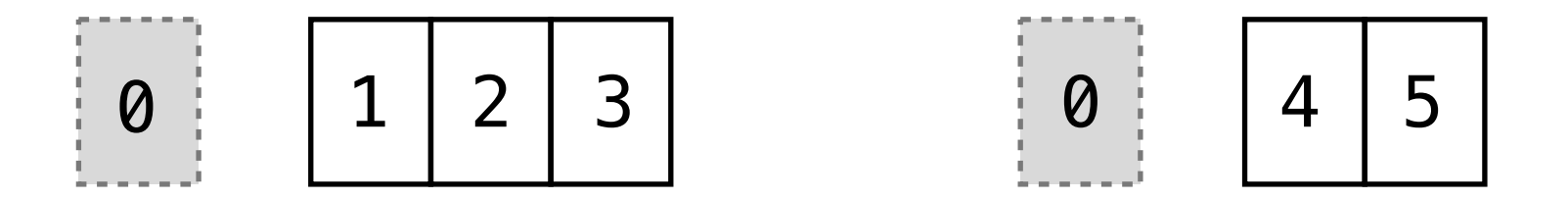

# Parallel Collections

Scala 2.9 introduces *Parallel Collections*, based on the idea that many operations can safely be performed in parallel.

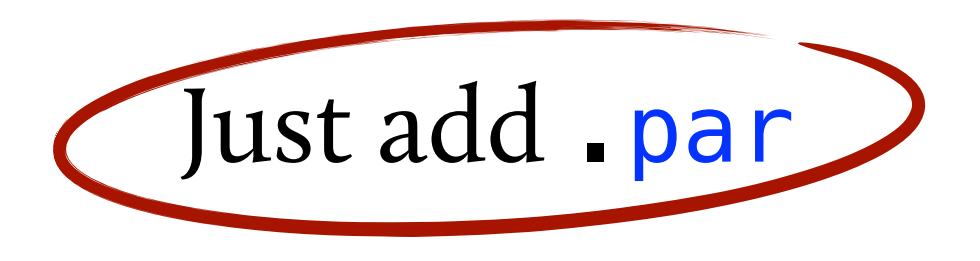

And the same operation is performed in parallel:

 $myCollection$  par.foldLeft(0)((a,b) => a+b)

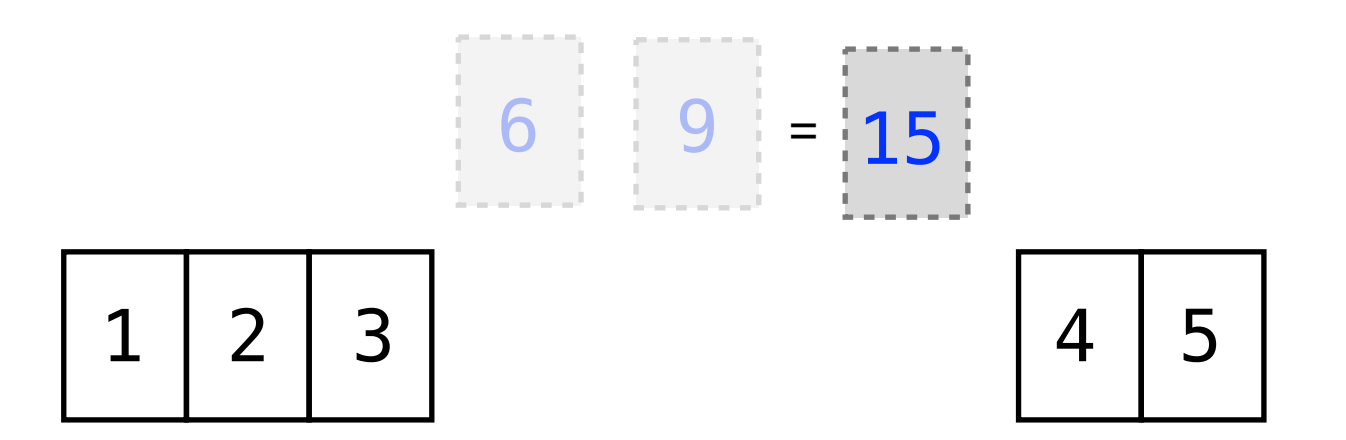

#### .par

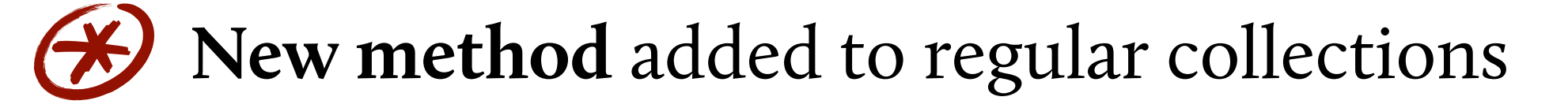

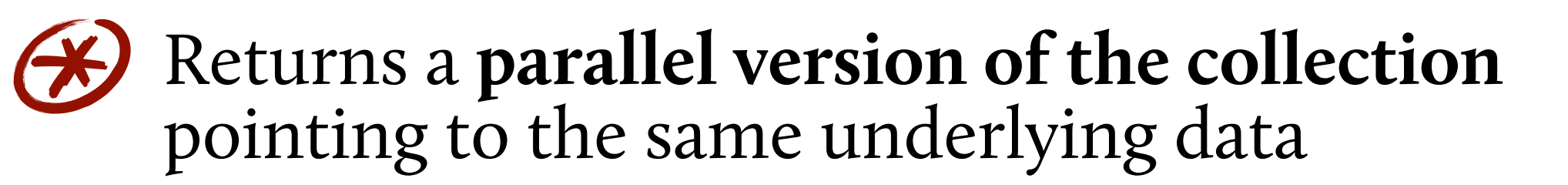

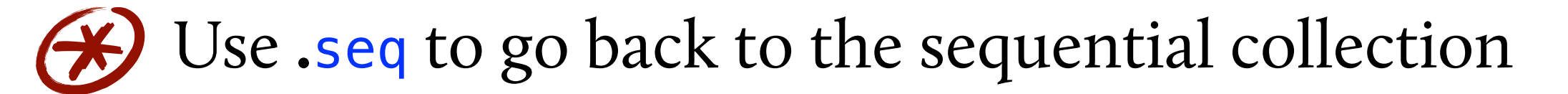

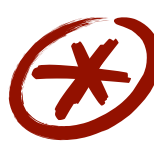

Parallel sequences, maps, and sets defined in separate hierarchy

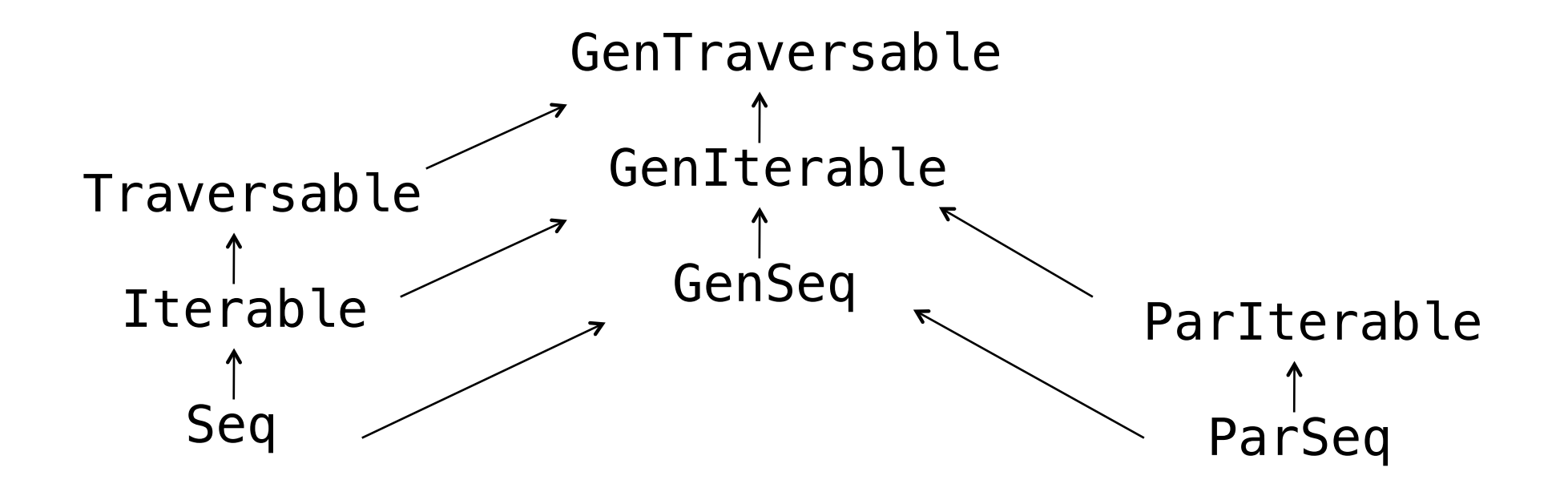

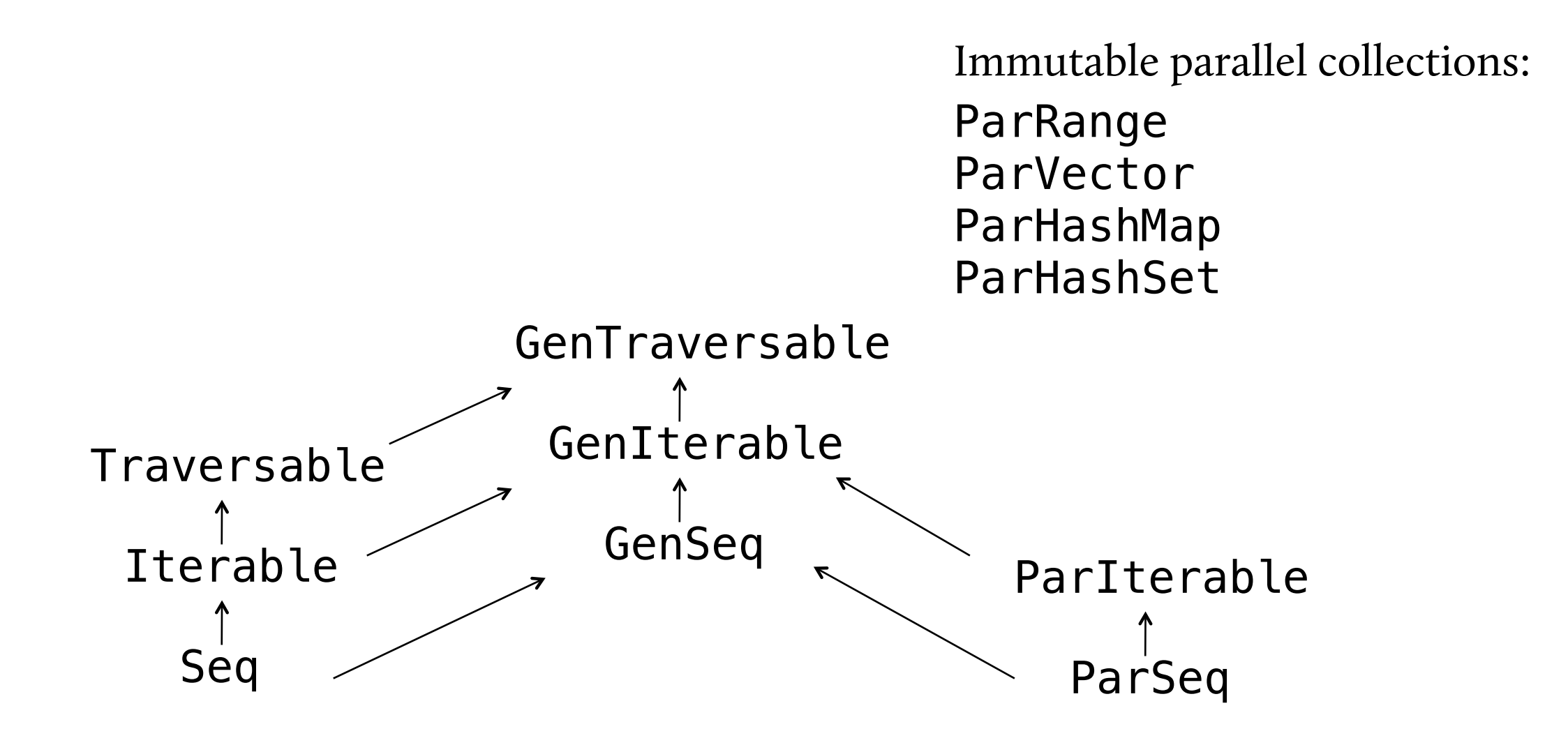

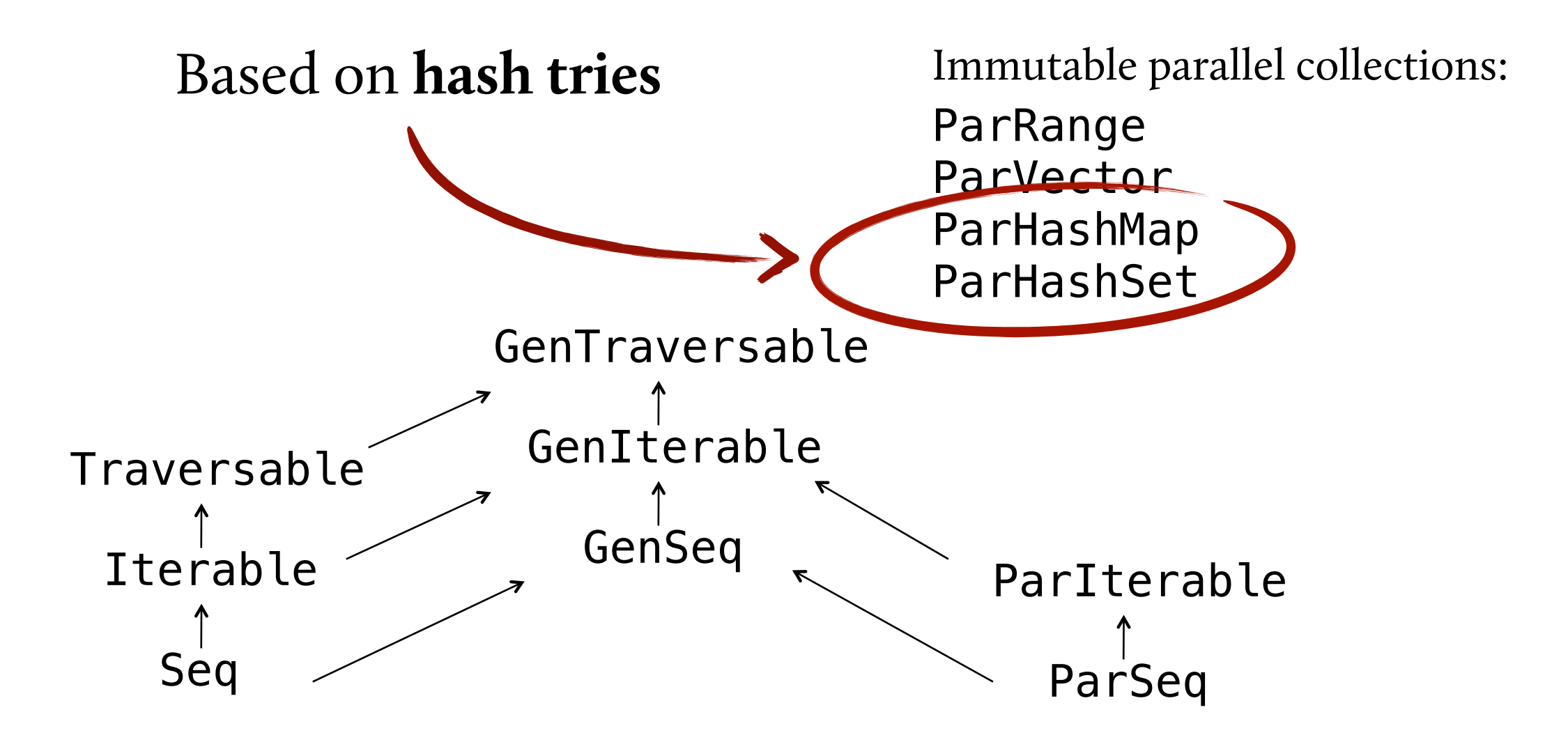

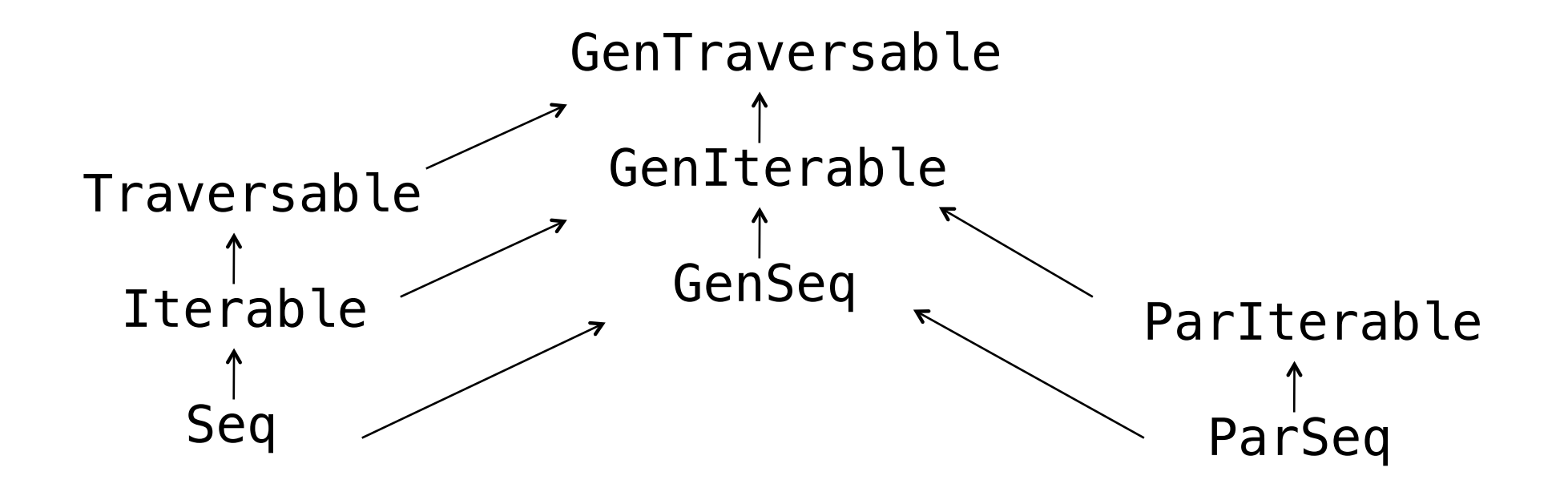

Mutable parallel collections: ParArray ParHashMap

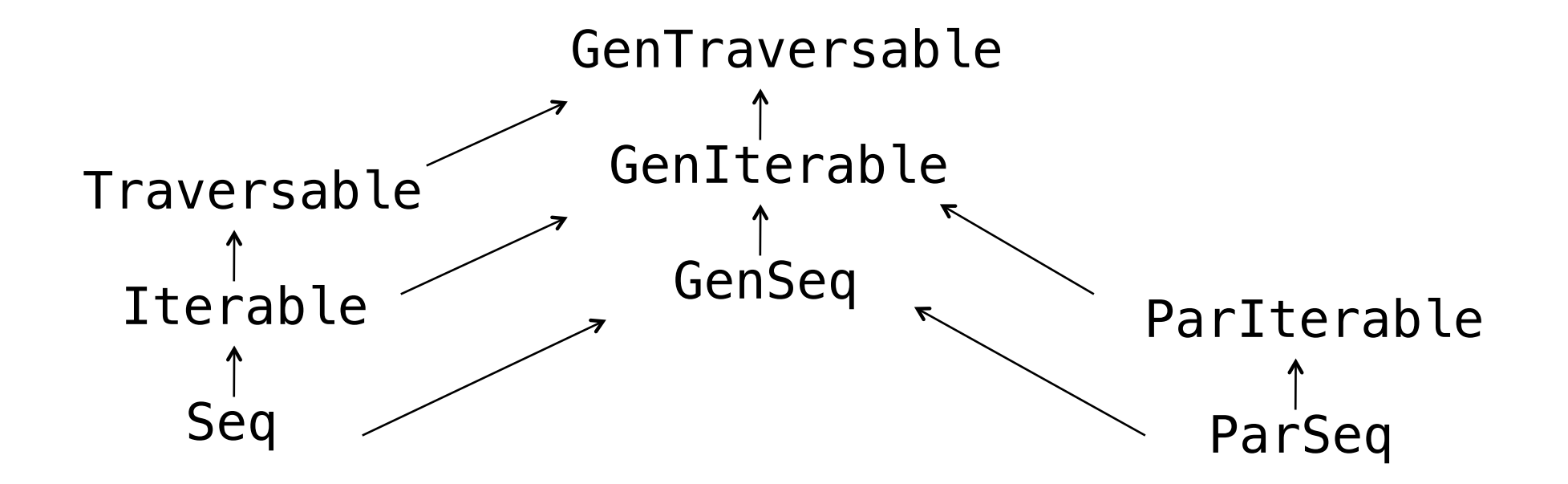

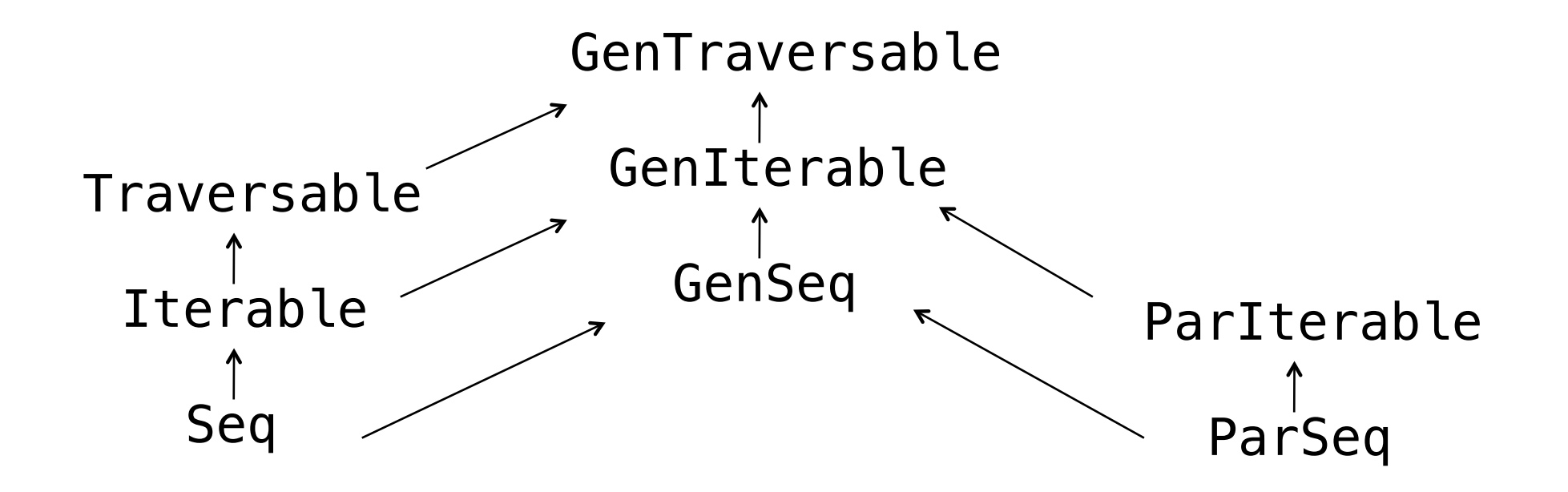

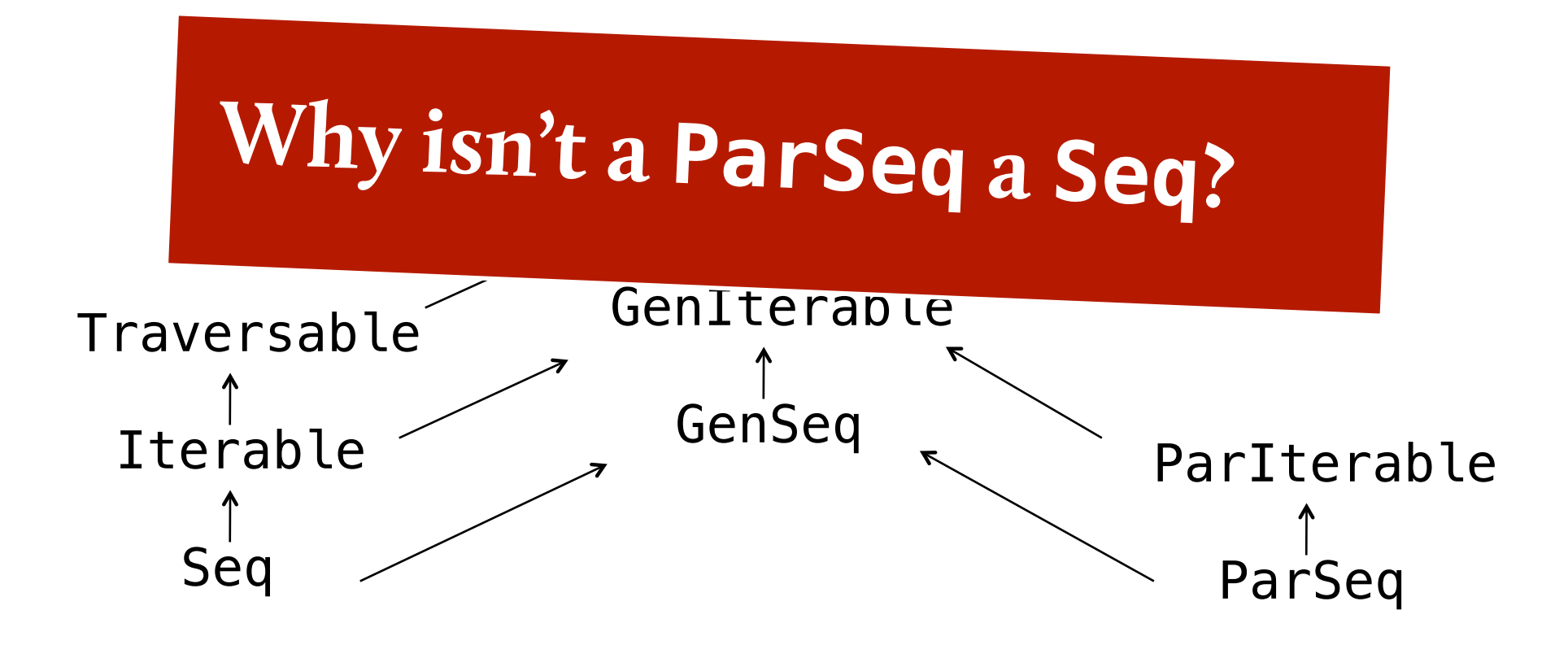

```
def nonEmpty(sq: Seq[String]) = {
   val res = new mutable.ArrayBuffer[String]()
  for (s \leftarrow sq) {
     if (s.nonEmpty) res += s
   }
   res
}
```

```
def nonEmpty(sq: ParSeq[String]) = {
   val res = new mutable.ArrayBuffer[String]()
  for (s \leftarrow sq) {
     if (s.nonEmpty) res += s
   }
   res
}
```

```
def nonEmpty(sq: ParSeq[String]) = {
   val res = new mutable.ArrayBuffer[String]()
  for (s \leftarrow sq) {
     if (s.nonEmpty) res += s
   }
   res
}
```
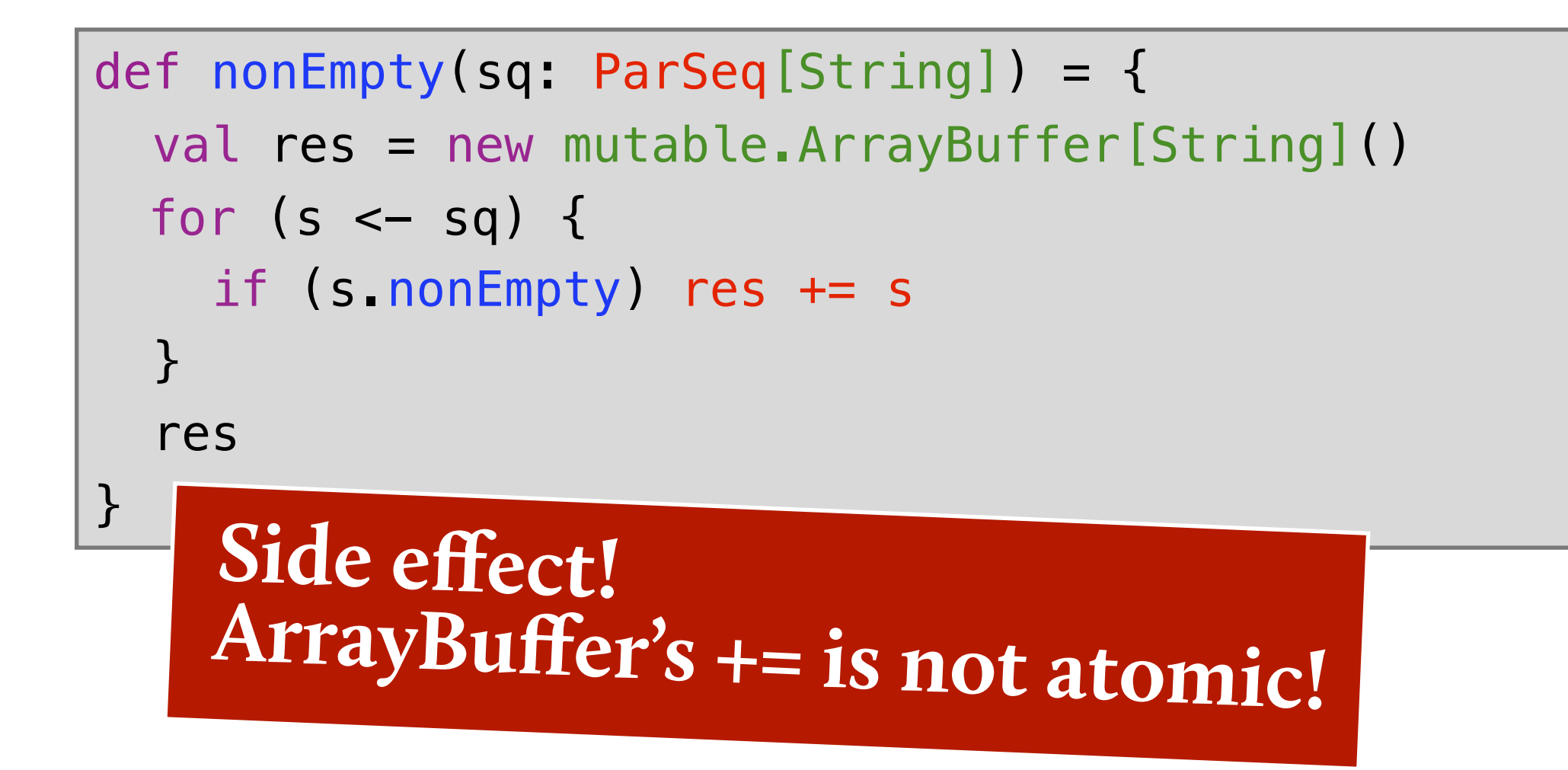

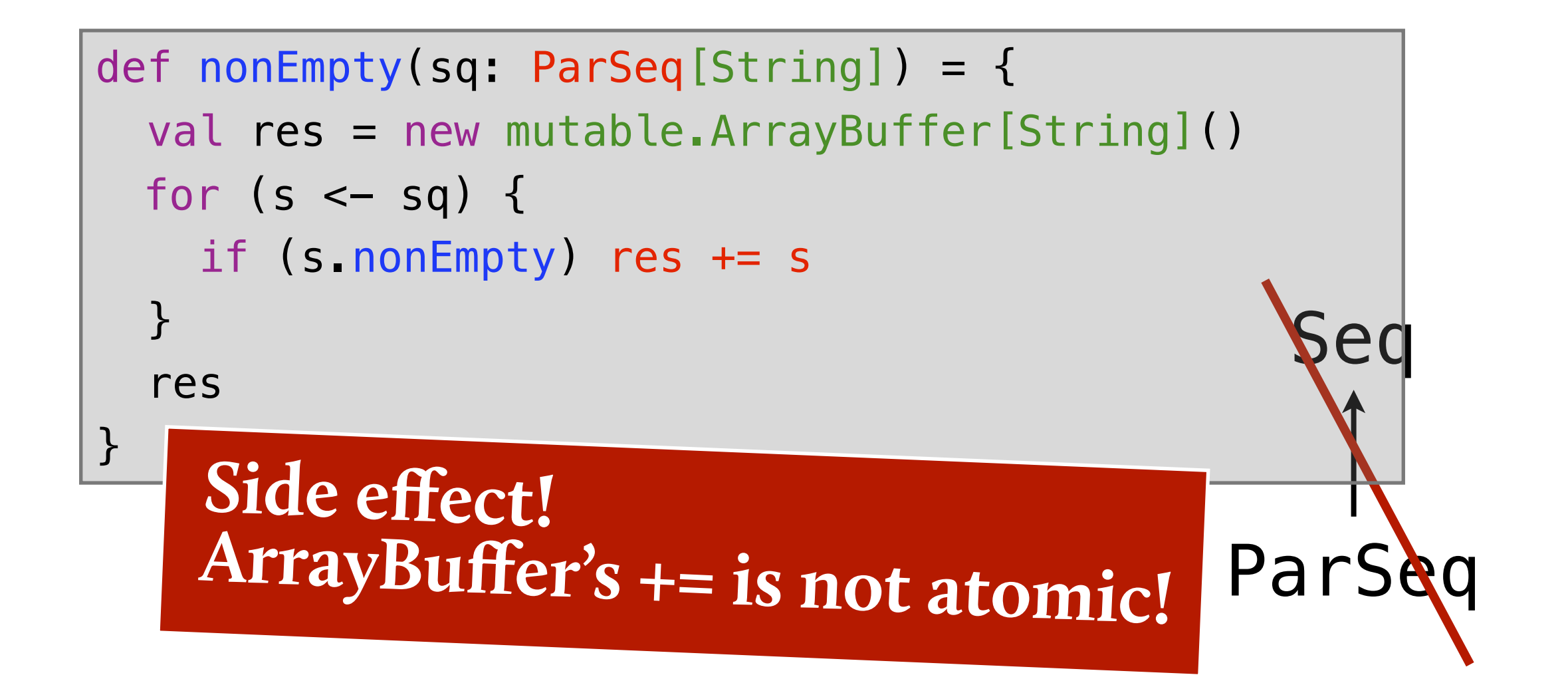

| UPMARC Multicore Computing Summer School. June 20-23, 2011.

#### Implementing Parallel Collections.

#### Implementing Parallel Collections.

**GOAL:** define operations in terms of *a few common abstractions*

- Typically, in terms of a foreach method or iterators
- However, their sequential nature makes these approaches **ill-suited for parallel execution!**

#### Implementing Parallel Collections.

**GOAL:** define operations in terms of *a few common abstractions*

- Typically, in terms of a foreach method or iterators
- However, their sequential nature makes these approaches **ill-suited for parallel execution!**

#### **INSTEAD**: **abstractions for splitting and combining**

- Split collection into non-trivial partition
- Iterate over disjunct subsets in parallel
- Combine partial results computed in parallel

#### Splitters and Combiners.

| UPMARC Multicore Computing Summer School. June 20-23, 2011.

## Splitters and Combiners.

A splitter is an iterator that can be recursively split into disjoint iterators: ✗✗

> trait Splitter[T] extends Iterator[T] { def split: Seq[Splitter[T]] }

| UPMARC Multicore Computing Summer School. June 20-23, 2011.

# Splitters and Combiners.

A splitter is an iterator that can be recursively split into disjoint iterators: ✗✗

> trait Splitter[T] extends Iterator[T] { def split: Seq[Splitter[T]] }

#### A combiner combines partial results ✗✗

- The combine method returns a combiner containing the union of its argument elements
- Results from different tasks are combined in a treelike manner

trait Combiner[T, Coll] extends Builder[T, Coll] { def combine(other: Combiner[T, Coll]): Combiner[T, Coll] }

| UPMARC Multicore Computing Summer School. June 20-23, 2011.

#### **SPLITTERS**

- Hold a reference to the array and iteration bounds ✗✗
- Divide the iteration range into two equal parts ✗✗

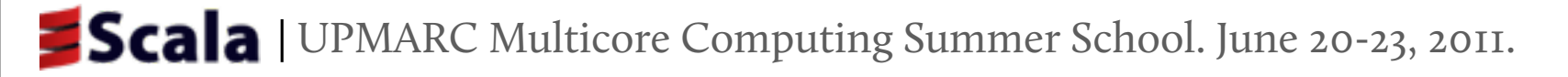

#### **SPLITTERS**

Hold a reference to the array and iteration bounds ✗✗

Divide the iteration range into two equal parts ✗✗

```
class ArraySplitter[T](a: Array[T], start: Int, end: Int)
  extends Splitter[T] {
  def split = Seq(
     new ArraySplitter(a, start, (start + end) / 2),
     new ArraySplitter(a, (start + end) / 2, end))
}
```
**COMBINERS**

#### **COMBINERS**

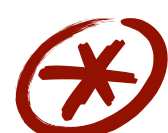

The final array size is not known in advance

The result array must be **constructed lazily**

#### **COMBINERS**

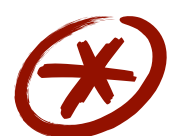

The final array size is not known in advance

The result array must be **constructed lazily**

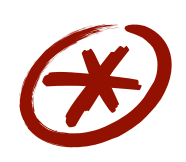

#### Maintain elements in linked list of buffers
# Implementing ParArray.

#### **COMBINERS**

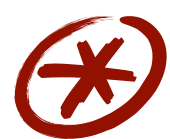

The final array size is not known in advance

The result array must be **constructed lazily**

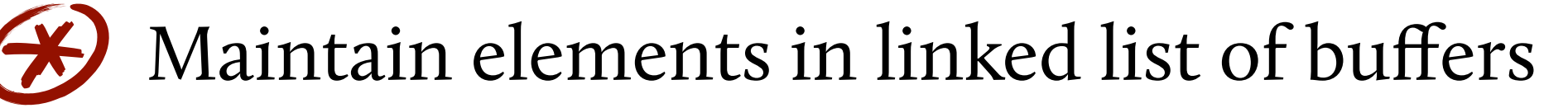

✗✗ The result method allocates the array, and copies the chunks into the array in parallel

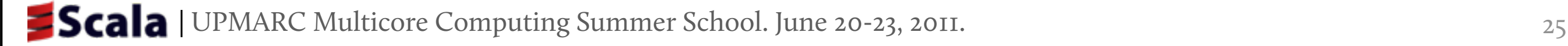

# Implementing ParArray.

#### **COMBINERS**

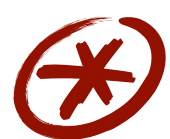

The final array size is not known in advance

The result array must be **constructed lazily**

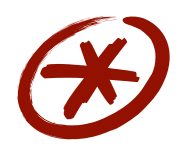

Maintain elements in linked list of buffers

✗✗ The result method allocates the array, and copies the chunks into the array in parallel

```
class ArrayCombiner[T] extends Combiner[T, ParArray[T]] {
  val chunks = LinkedList[Buffer[T]]() += Buffer[T]()
 def +=(elem: T) = chunks.last += elem
 def combine(that: ArrayCombine[T]) = chunks append that chunks
 def result = exec(new Copy(chunks,
                    new Array[T](chunks.fold(0)(_+_.size))))
}
```
| UPMARC Multicore Computing Summer School. June 20-23, 2011. 25

Tuesday, June 21, 2011

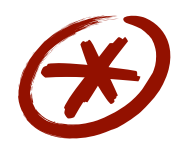

- Simple transition from regular collections to parallel collections ("just add **.**par!")
	- If access patterns aren't inherently sequential

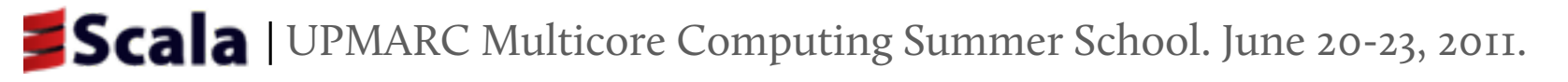

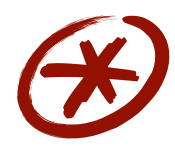

Simple transition from regular collections to parallel collections ("just add **.**par!")

If access patterns aren't inherently sequential

- Parallel collection types do not extend sequential collection types ✗✗
	- To avoid breaking existing code with side effects

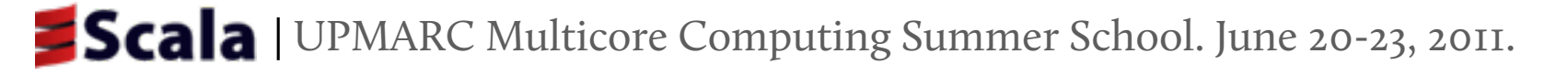

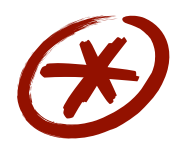

- Simple transition from regular collections to parallel collections ("just add **.**par!")
- If access patterns aren't inherently sequential
- Parallel collection types do not extend sequential collection types ✗✗
	- To avoid breaking existing code with side effects

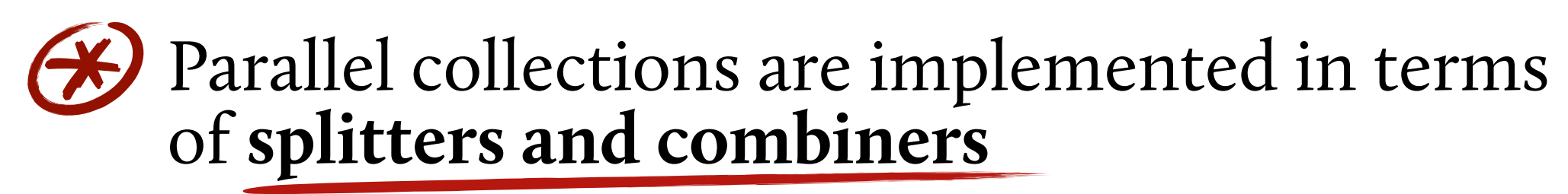

Parallel collections must provide efficient implementations of those

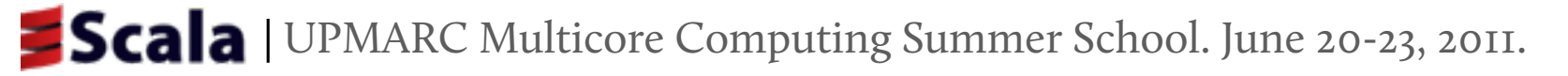

# Heterogeneous **Parallel DSLs**

27

Tuesday, June 21, 2011

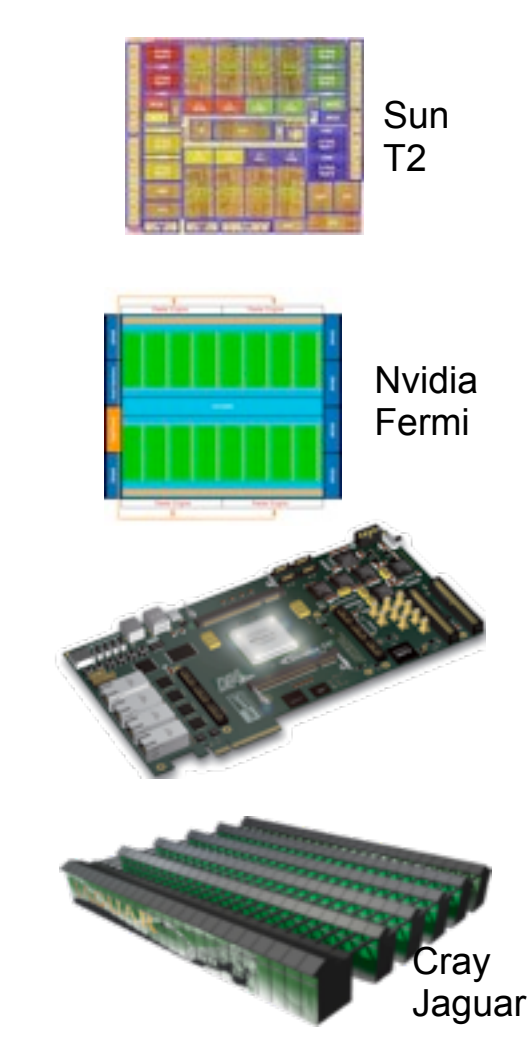

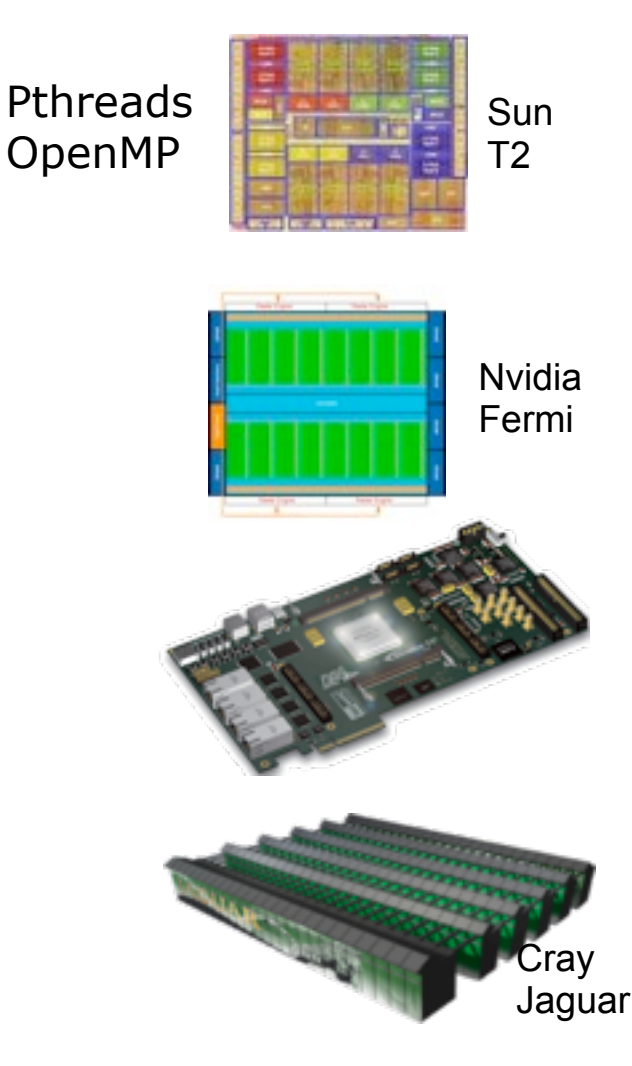

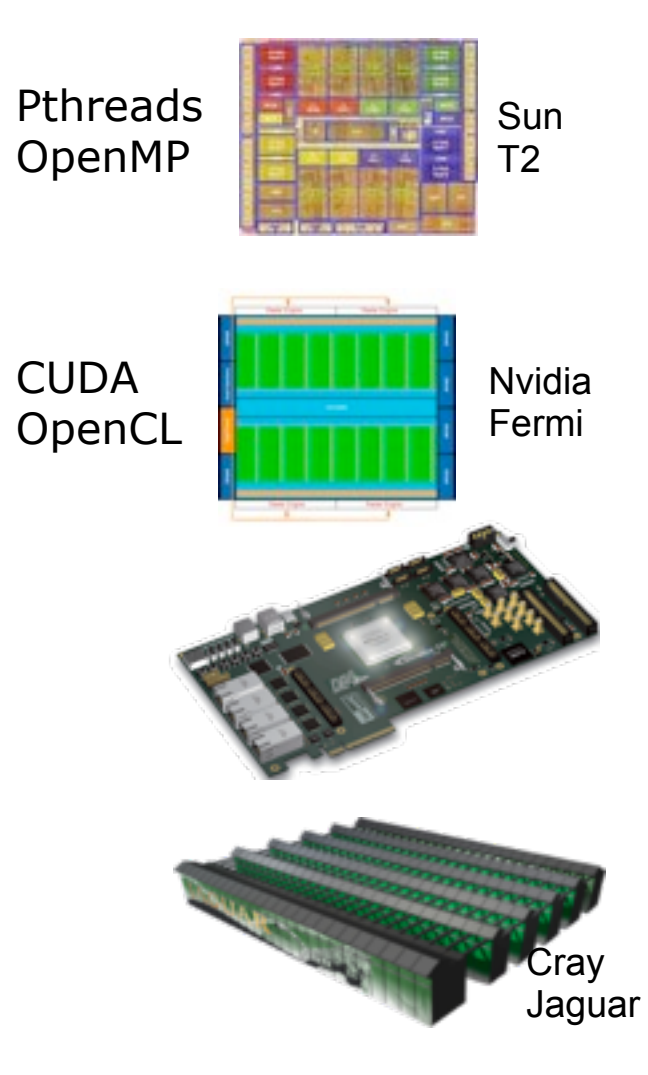

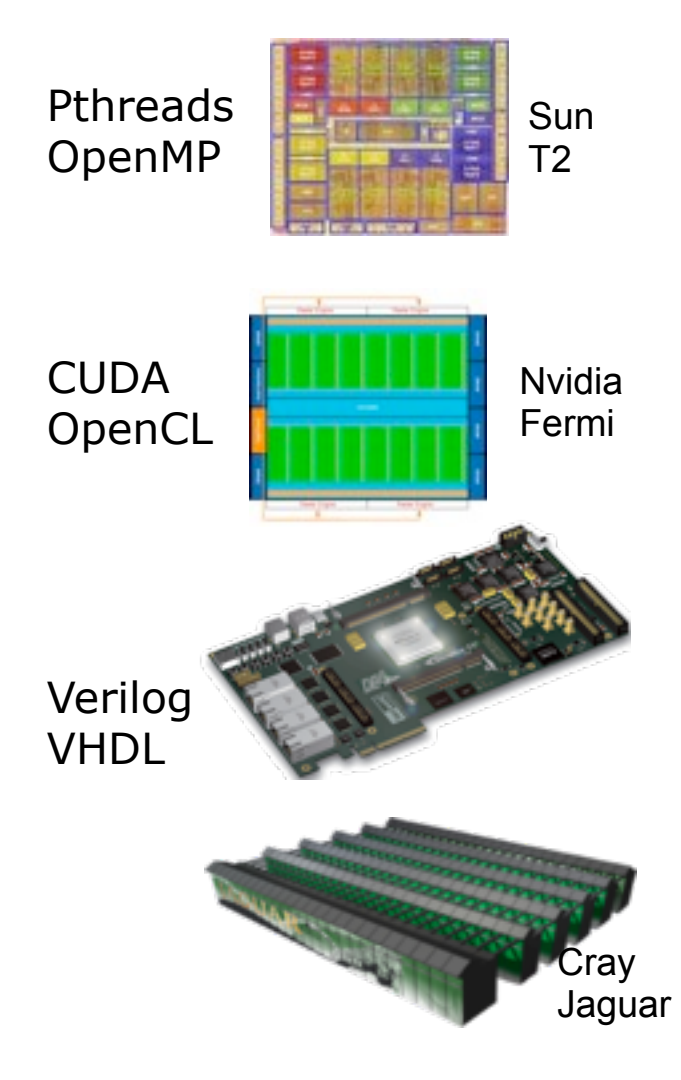

| UPMARC Multicore Computing Summer School. June 20-23, 2011.

Tuesday, June 21, 2011

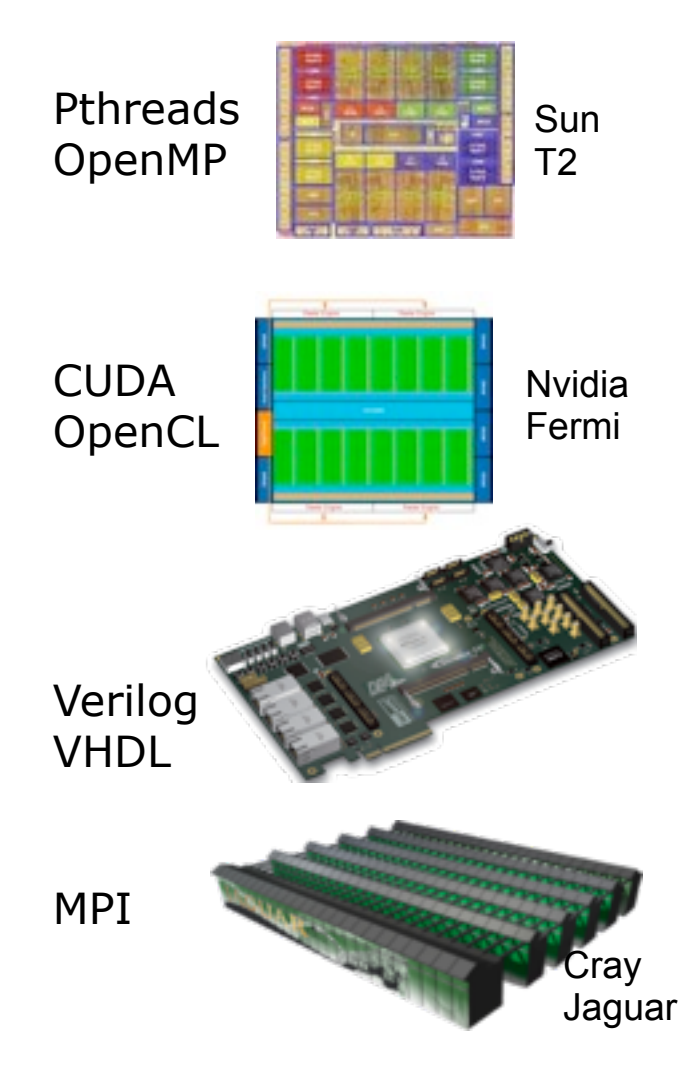

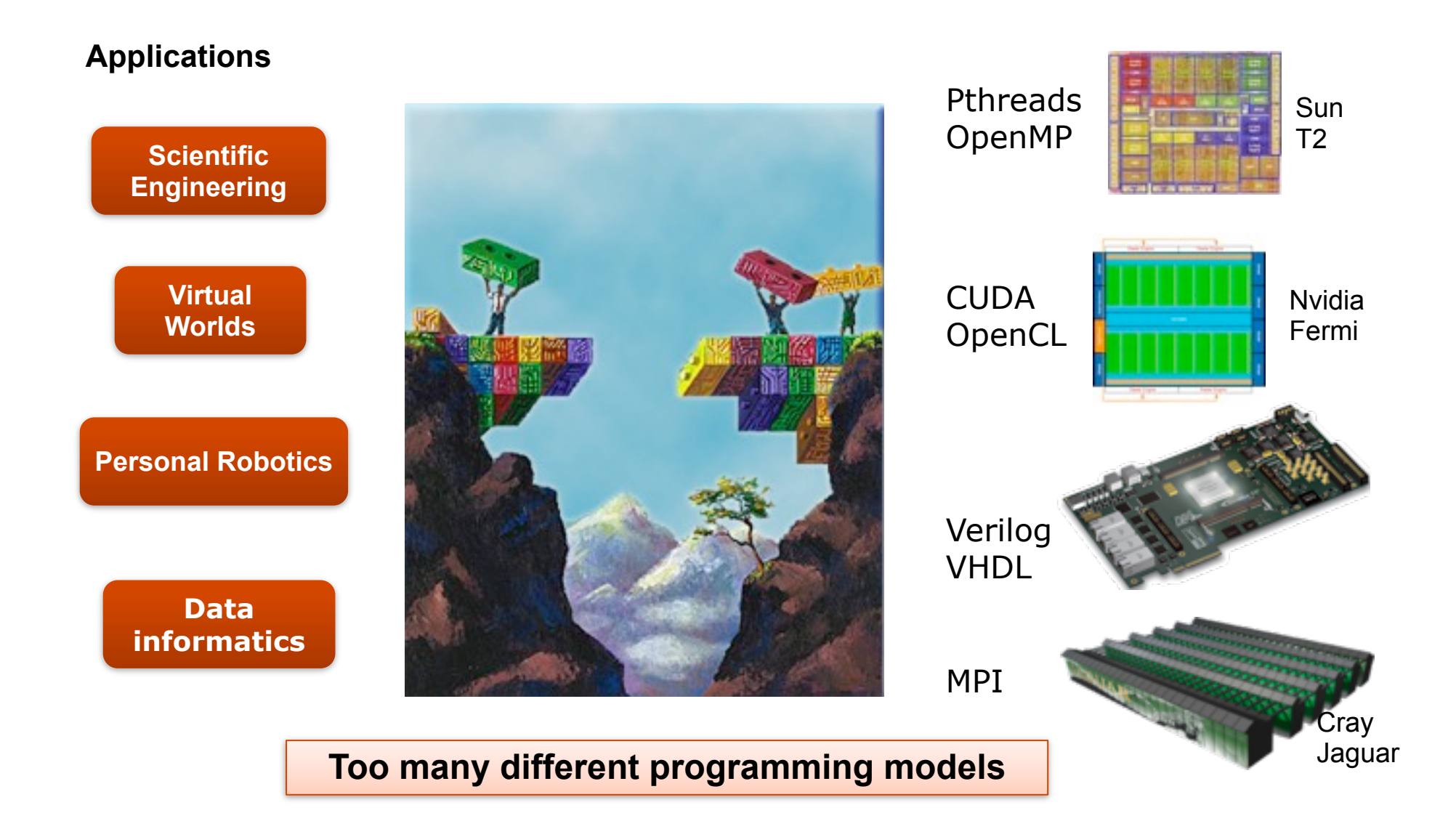

| UPMARC Multicore Computing Summer School. June 20-23, 2011.

Tuesday, June 21, 2011

#### Hypothesis and New Problem

**Q:** Is it possible to write one program and run it on all these targets?

#### Hypothesis and New Problem

**Q:** Is it possible to write one program and run it on all these targets?

HYPOTHESIS: Yes, but need domain-specific languages

**THOUGH, IT'S QUITE DIFFICULT TO CREATE DSLS USING CURRENT METHODS.**

# Current DSL Development Approaches

#### Stand-alone DSLs

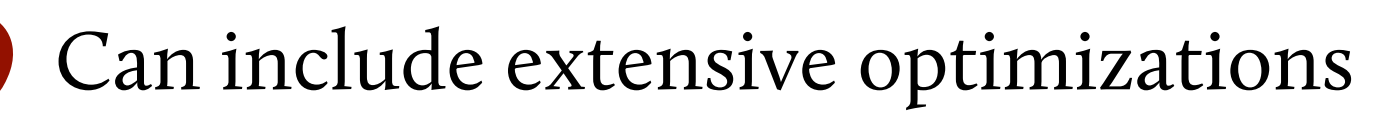

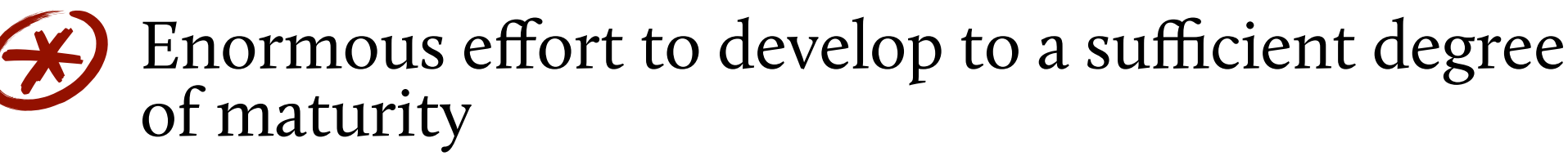

- **Compiler, optimizations**
- Tooling (IDEs, debuggers, ...)

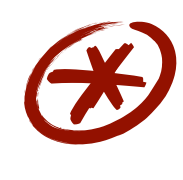

✗✗

Interoperation between multiple DSLs very difficult

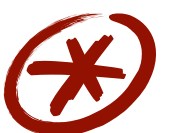

Examples: MATLAB, SQL

# Current DSL Development Approaches

#### Purely embedded DSLs ("just a library")

- Easy to develop (can reuse full host language)
- Easier to learn DSL
- Can combine multiple DSLs in one program
- Can share DSL infrastructure among several DSLs
- **Hard to optimize using domain knowledge**

### We need to do better.

## We need to do better.

#### **GOAL:**

**Develop embedded DSLs that perform as well as stand-alone ones.**

## We need to do better.

#### **GOAL:**

**Develop embedded DSLs that perform as well as stand-alone ones.**

INTUITION: General-purpose languages should be designed with DSL embedding in mind.

#### Typical Compiler

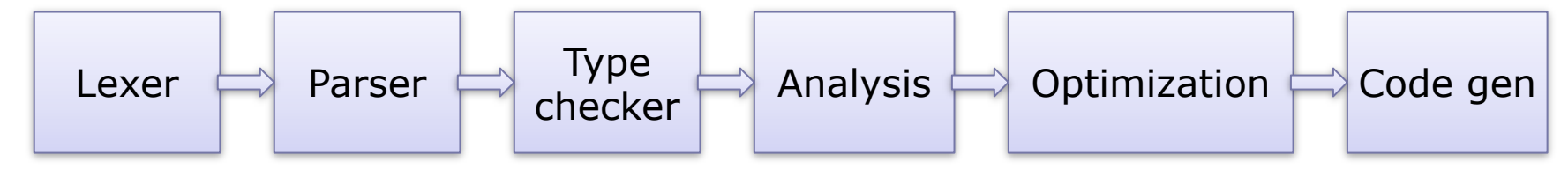

Embedded DSL gets it all for free, but can't change any of it

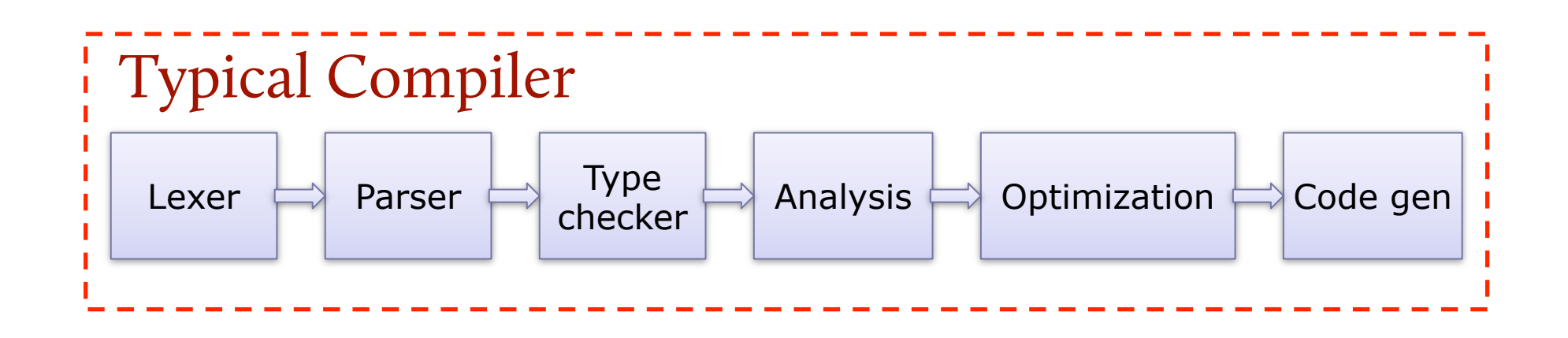

Stand-alone DSL implements everything

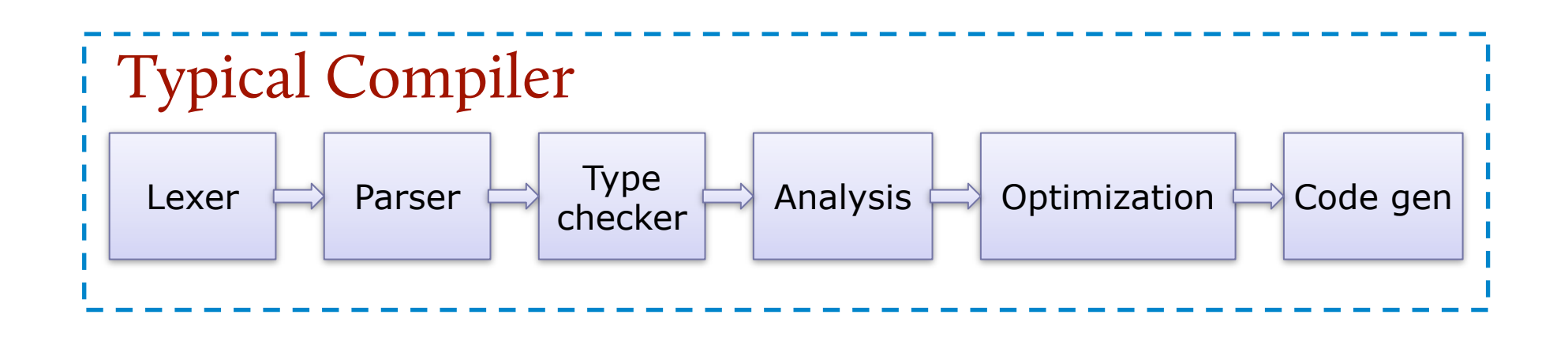

Modular Staging provides a hybrid approach

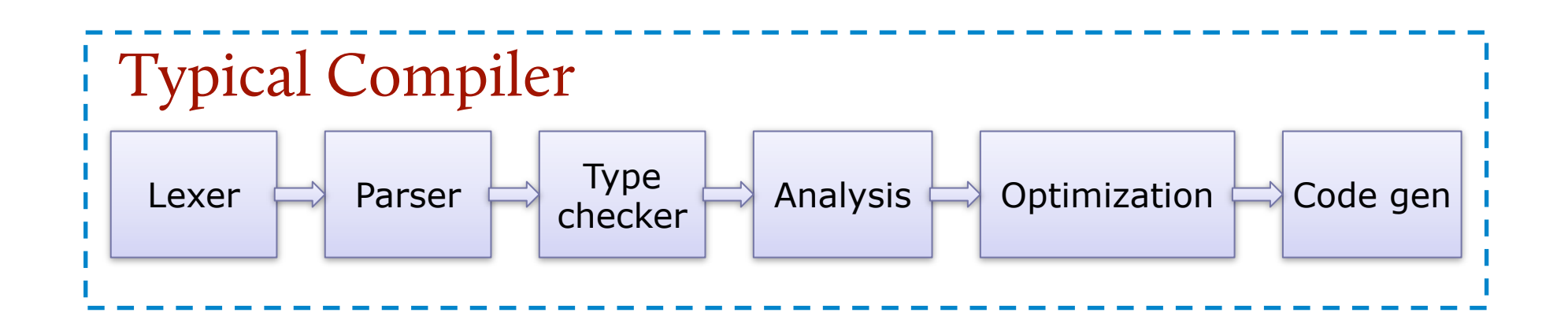

Modular Staging provides a hybrid approach

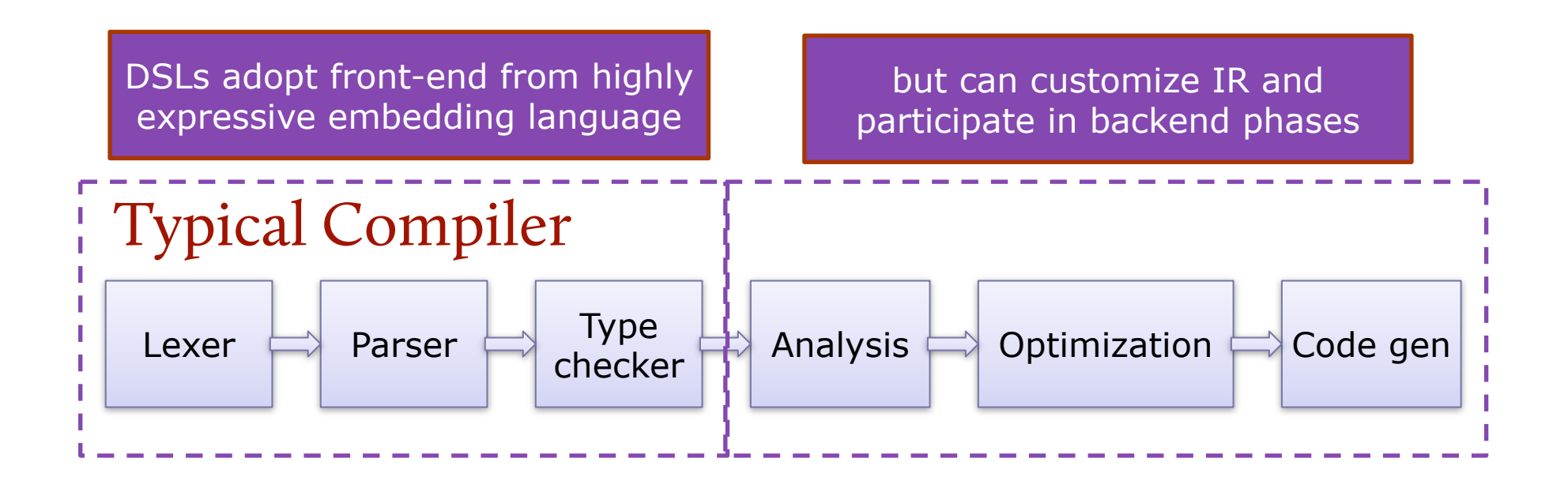

Modular Staging provides a hybrid approach

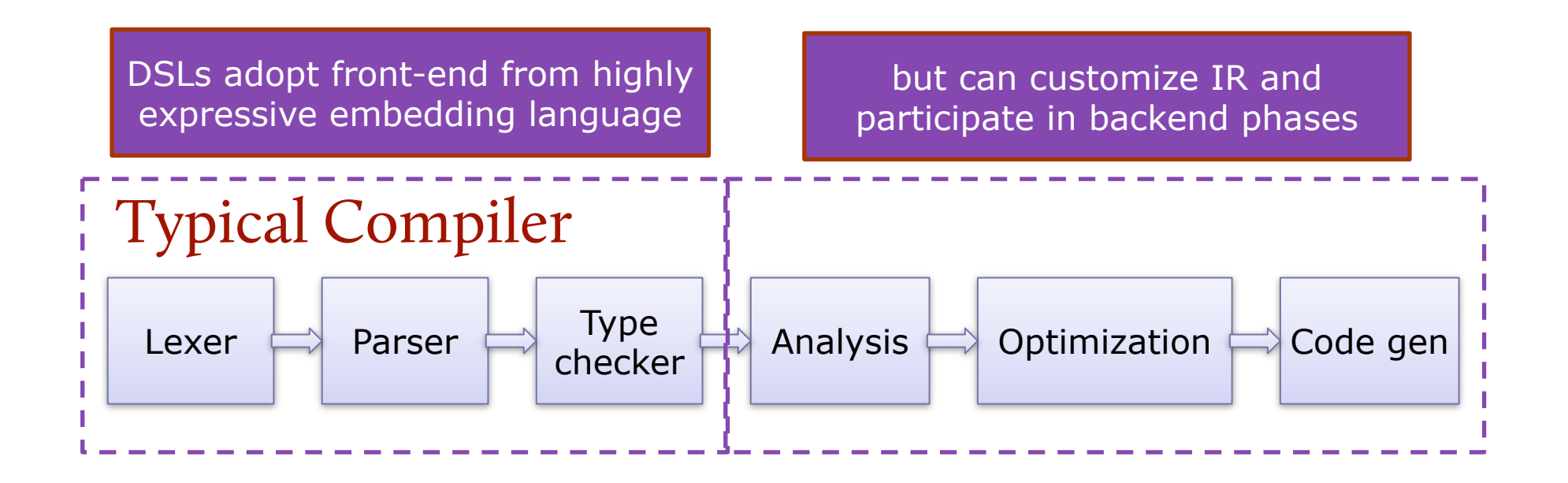

**GPCE'10:** Lightweight modular staging: a pragmatic approach to runtime code generation and compiled DSLs

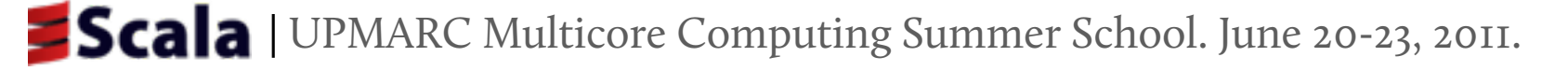

# Linear Algebra Example.

```
object TestMatrix {
   def example(a: Matrix, b: Matrix, c: Matrix, d: Matrix) = {
    val x = axb + axcval y = a*c + a*d println(x+y)
   }
}
```
Targeting heterogeneous HW requires changing

- how data is represented
- how operations are implemented

| UPMARC Multicore Computing Summer School. June 20-23, 2011.

Tuesday, June 21, 2011

# Abstracting Matrices

#### Use abstract type constructor

- $\blacksquare$  Do not fix a specific implementation, yet
- **-** Operations work on abstract matrices

```
 type Rep[T]
  def infix_+(x: Rep[Matrix], y: Rep[Matrix]): Rep[Matrix]
  def example(a: Rep[Matrix], b: Rep[Matrix], c: Rep[Matrix], 
d: Rep[Matrix] = {val x = a*b + a*cval y = a*c + a*d println(x+y)
                    } IMPLEMENTATION DOESN'T CHANGE!
```
# Lifting Scala Constants

Want to reuse Scala constants when operating on abstract data types:

> val v: Rep[Vector[Double]]  $v * 2$

Possible approach:  $v * intConst(2)$ 

- where def  $intConst(x: Int): Rep[Int]$
- adds noise
- would be required also for more complex constants

# Lifting Scala Constants

Want to reuse Scala constants when operating on abstract data types:

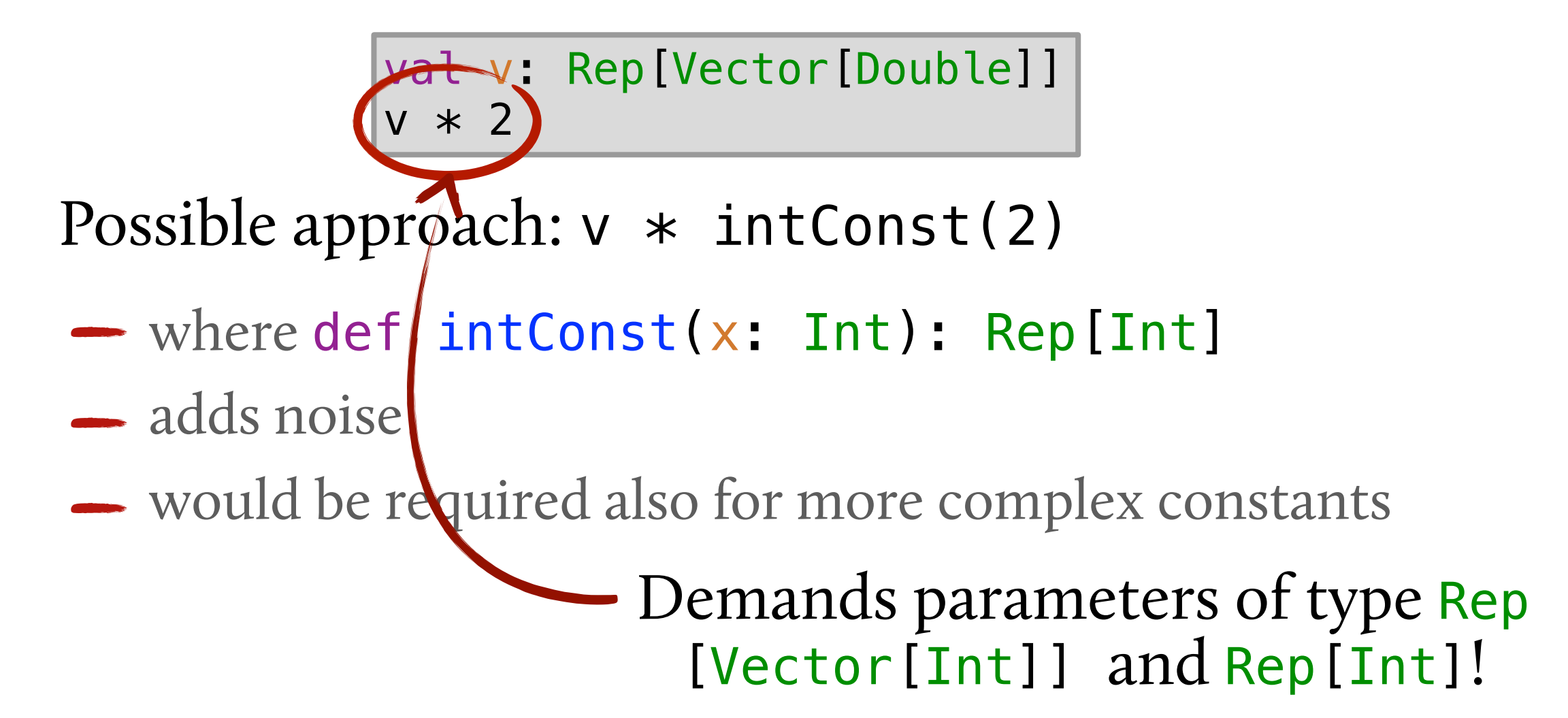

# Lifting Scala Constants.

#### **OUR APPROACH:** introduce: implicit def intToRep(x: Int): Rep[Int] ✗✗

- Implicitly applied by compiler if Rep[Int] required, but Int found, and intToRep in scope  $\leftrightarrow$
- ✗✗
- No syntactic noise added to user programs
- - $\bigstar$  Works not only for primitives

# Staging.

Programming using only Rep[Matrix], Rep[Vector] etc. allows different implementations for Rep

**EXAMPLE:** expression trees

```
abstract class Exp[T]
case class Const[T](x: T) extends Exp[T]
case class Symbol[T](id: Int) extends Exp[T]
abstract class Op[T]
```
Matrix implementation:

```
type Rep[T] = Exp[T]def infix_+(x: Exp[Matrix], y: Exp[Matrix]) = 
     new PlusOp(x, y)
```
class PlusOp(x: Exp[Matrix], y: Exp[Matrix]) extends DeliteOpZip[Matrix]

| UPMARC Multicore Computing Summer School. June 20-23, 2011.

Tuesday, June 21, 2011

# Staging.

Programming using only Rep[Matrix], Rep[Vector] etc. allows different implementations for Rep

**EXAMPLE:** expression trees

```
abstract class Exp[T]
case class Const[T](x: T) extends Exp[T]
case class Symbol[T](id: Int) extends Exp[T]
abstract class Op[T]
```
Matrix implementation:

```
type Rep[T] = Exp[T]def infix_+(x: Exp[Matrix], y: Exp[Matrix]) = 
     new PlusOp(x, y)
class PlusOp(x: Exp[Matrix], y: Exp[Matrix])
```
extends DeliteOpZip[Matrix]

# The Delite DSL Framework

Provides IR with parallel execution patterns **EXAMPLE:** DeliteOpZip[T] ✗✗

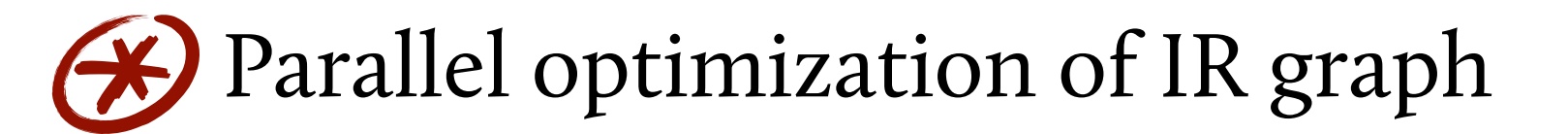

- Compiler framework with support for heterogeneous hardware platforms ✗✗
- DSL extends parallel operations ✗✗

**EXAMPLE:** class Plus extends DeliteOpZip[Matrix]

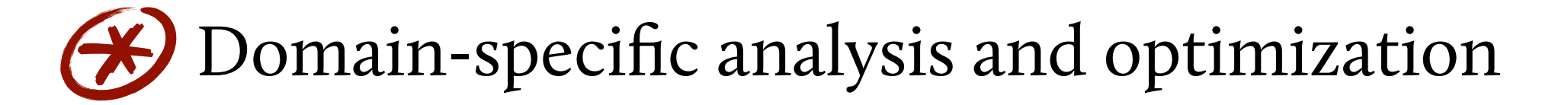

# The Delite IR Hierarchy

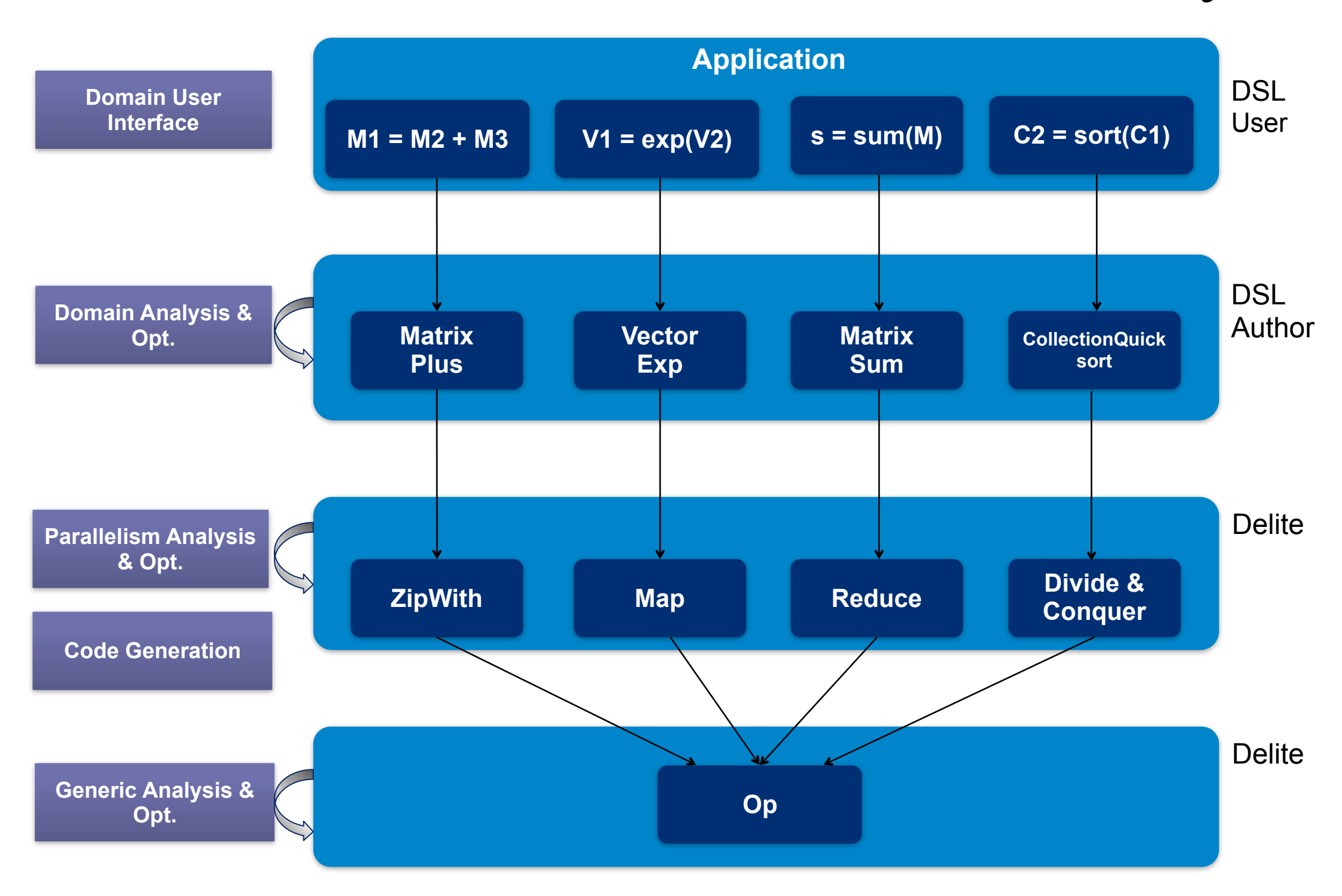

# Delite Ops

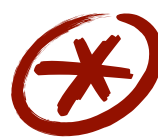

Encode parallel execution patterns

**EXAMPLE:** data-parallel: map, reduce, zip, ...

Delite provides implementations of these patterns for multiple hardware targets ✗✗

**EXAMPLE:** multicore, GPU

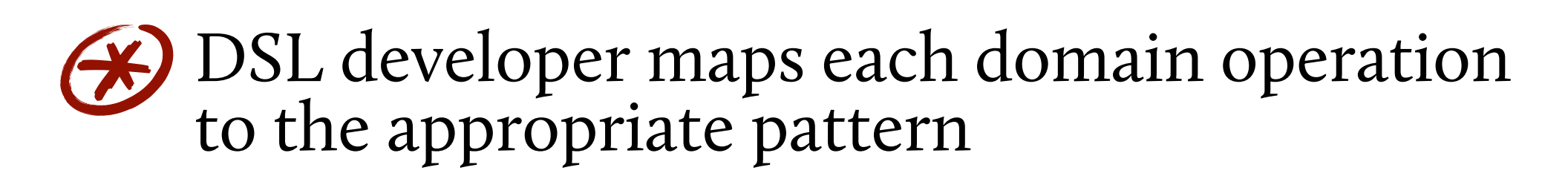
# Optimization: Loop Fusion

### Reduces loop overhead and improves locality

- Elimination of temporary data structures
- Communication through registers

#### Fuse both dependent and side-by-side operations

Fused operations can have multiple outputs

### **ALGORITHM:** Fuse two loops if,

- $\rightarrow$  size(loop1) == size(loop2)
- No dependencies exist that would require an impossible schedule when fused (e.g., C depends on B depends on  $A \Rightarrow$ cannot fuse C and A)

| UPMARC Multicore Computing Summer School. June 20-23, 2011.

## Delite DSL Compilers.

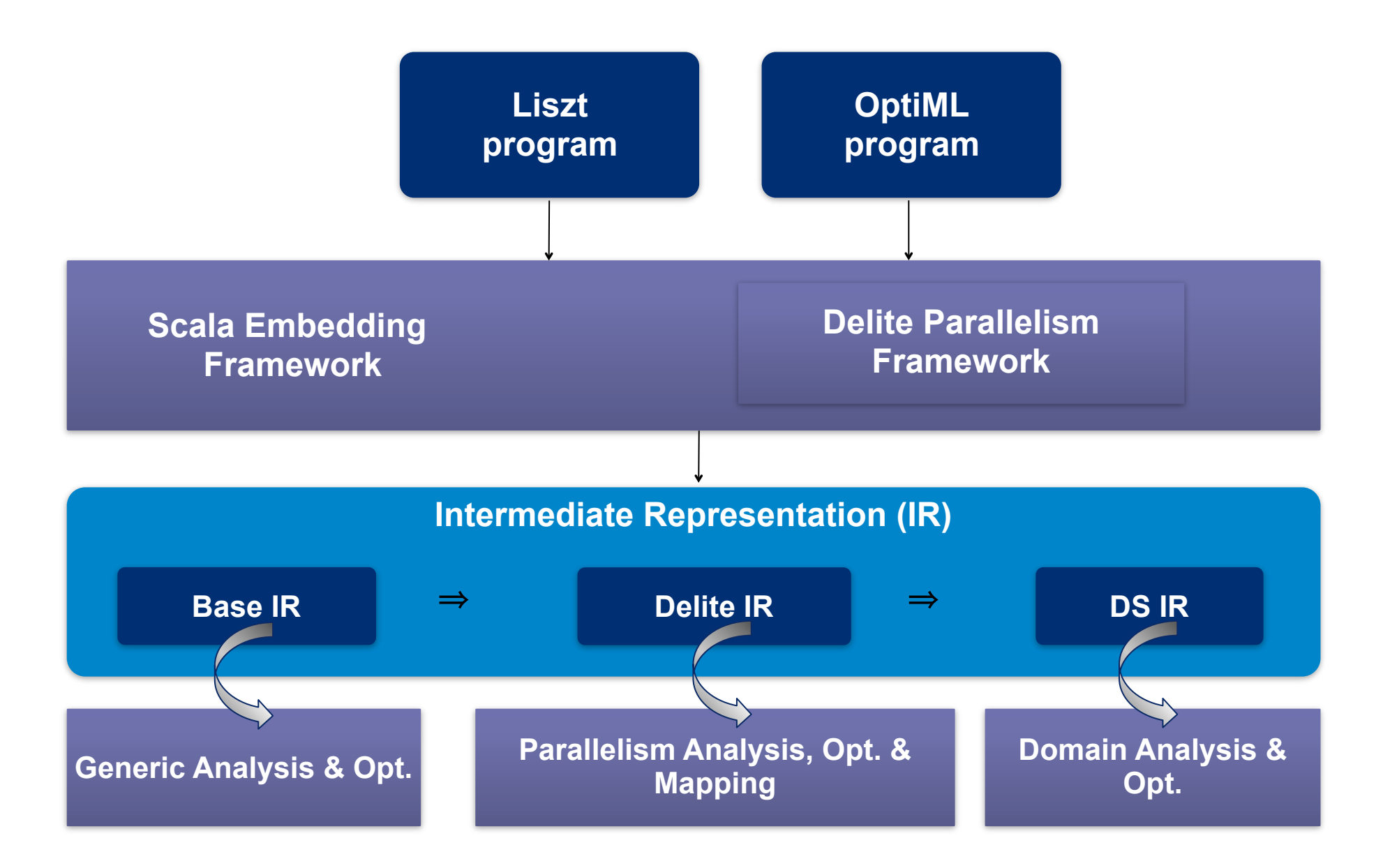

| UPMARC Multicore Computing Summer School. June 20-23, 2011.

Tuesday, June 21, 2011

### Delite: Conclusions.

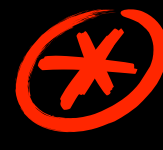

 $\bigoplus$  Need to simplify the process of developing DSLs for parallelism.

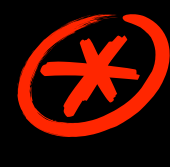

 $\bigotimes$  Need programming languages to be designed for flexible embedding.

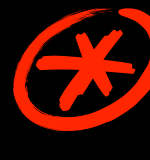

 $\bigoplus$  Lightweight modular staging allows for powerful embedded DSLs.

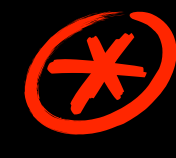

 $\bigotimes$  Delite provides a framework for adding parallelism.

### Questions? **THANK YOU.**

Tuesday, June 21, 2011

# PhD Tips: Writing Papers

- Best help to earn you a PhD
	- But can earn PhD without a conference paper if practical contribution is worthwhile (in Europe)
- Follow Simon Peyton-Jones' advice on how to write a paper (it's motivating, too: write paper about any idea, no matter how small)

| UPMARC Multicore Computing Summer School. June 20-23, 2011.

## Submitting to a Conference

- Paper(s) accepted at conferences (as opposed to workshops) are best way to ensure you graduate soon
	- Acceptance at big conference (PLDI, POPL, OOPSLA, ECOOP) will earn PhD without any doubt (if you and advisor are authors)
	- But, second tier conference fine places to publish papers, too: actors paper with most impact appeared at a second class conference
	- Use deadlines to drive work (to some extent)

Scala | UPMARC Multicore Computing Summer School. June 20-23, 2011.

# Doing Research

- Worst mistake: **Not** spending **1 hour per day** thinking really hard about your most important problem
	- Without **any** distractions
	- While working on an implementation, hard to make room for 1 hour **not at the computer**
	- Important to have deep thinking time that is not required to produce immediate result
- Balance between reading papers and thinking/ programming yourself
	- Reading **the right papers** carefully most important

| UPMARC Multicore Computing Summer School. June 20-23, 2011.

Tuesday, June 21, 2011